Концепция автоматизации производства ТКЗ «Красный Котельщик»

Явкин Алексей Александрович Компания «Бастион-Интегратор», Директор E-mail: alex.yavkin@bastion-integrator.com

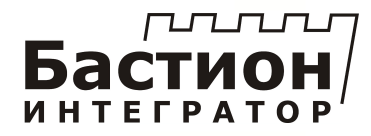

### Содержание

- 1. Концепция автоматизации ТКЗ. Варианты
- 2. План пилотного проекта
- 3. Что уже сделано:
	- Project Server. Тестовый пример
	- Dynamics AX. Тестовый пример

#### Задачи автоматизации производства

- Формирование оптимальных производственных планов
- Диспетчирование производства
- Эффективное управление снабжением
- Возможность перепланирования операций на диаграмме Ганта
- Возможность визуального анализа загрузки персонала и оборудования

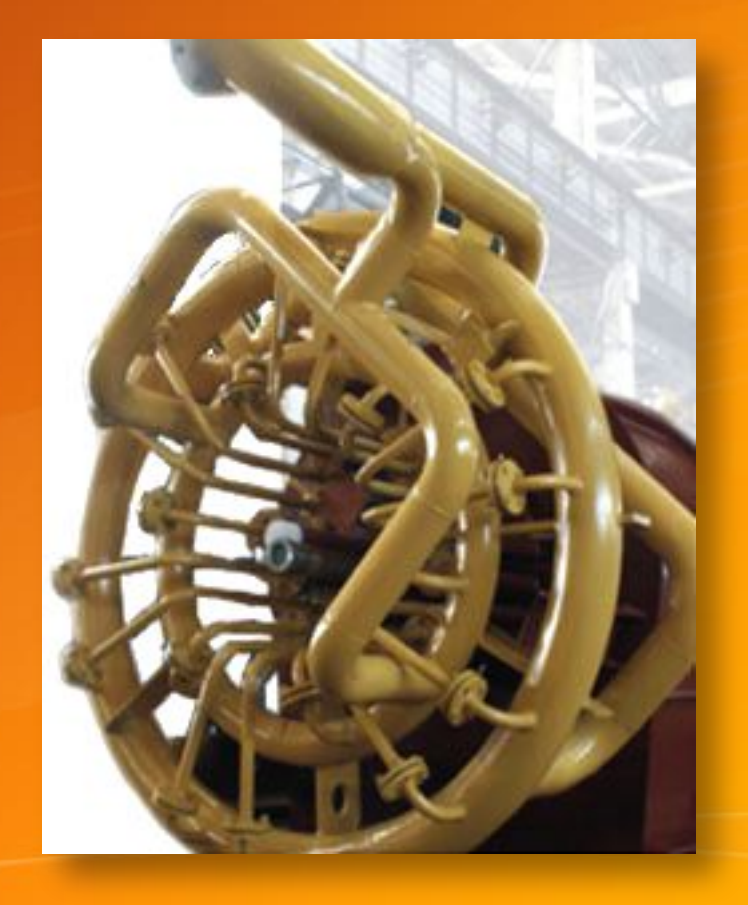

Общий подход к автоматизации ТКЗ Система планирования <sup>и</sup> контроля исполнения должна охватывать весь жизненный цикл заказа

> •Производство •МТО •НИОКР •ТПП

#### Вариант 1: Project

•Уровень портфеля заказов •Уровень заказа •Уровень цехов и участков •Уровень поэтфеля заказов<br>•Уровень поэтфеля заказов<br>•Уровень заказа<br>•Уровень цехов и участков<br>•Уровень дехов и участков<br>•Уровень дехов и участков<br>•Уровень дехов и участков<br>•Уровень дехов и участков

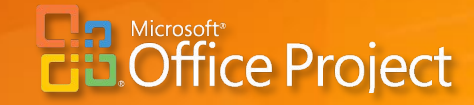

#### Вариант 2: Dynamics AX + Project

•Уровень портфеля заказов •Уровень заказа •Уровень цехов и участков •Уровень сотрудников, оборудования и снабжения **Example Project**<br> **Dynamics AX**<br> **Dynamics AX**<br>
<br>
Добровень заказа<br>
ровень заказа<br>
ровень заказа<br>
ровень заказа<br>
ровень заказа<br>
ровень заказа<br>
ровень заказа<br>
ровень заказа<br>
ровень заказа<br>
ровень заказа<br>
ровень заказа<br>
ро

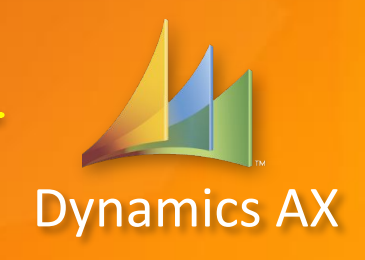

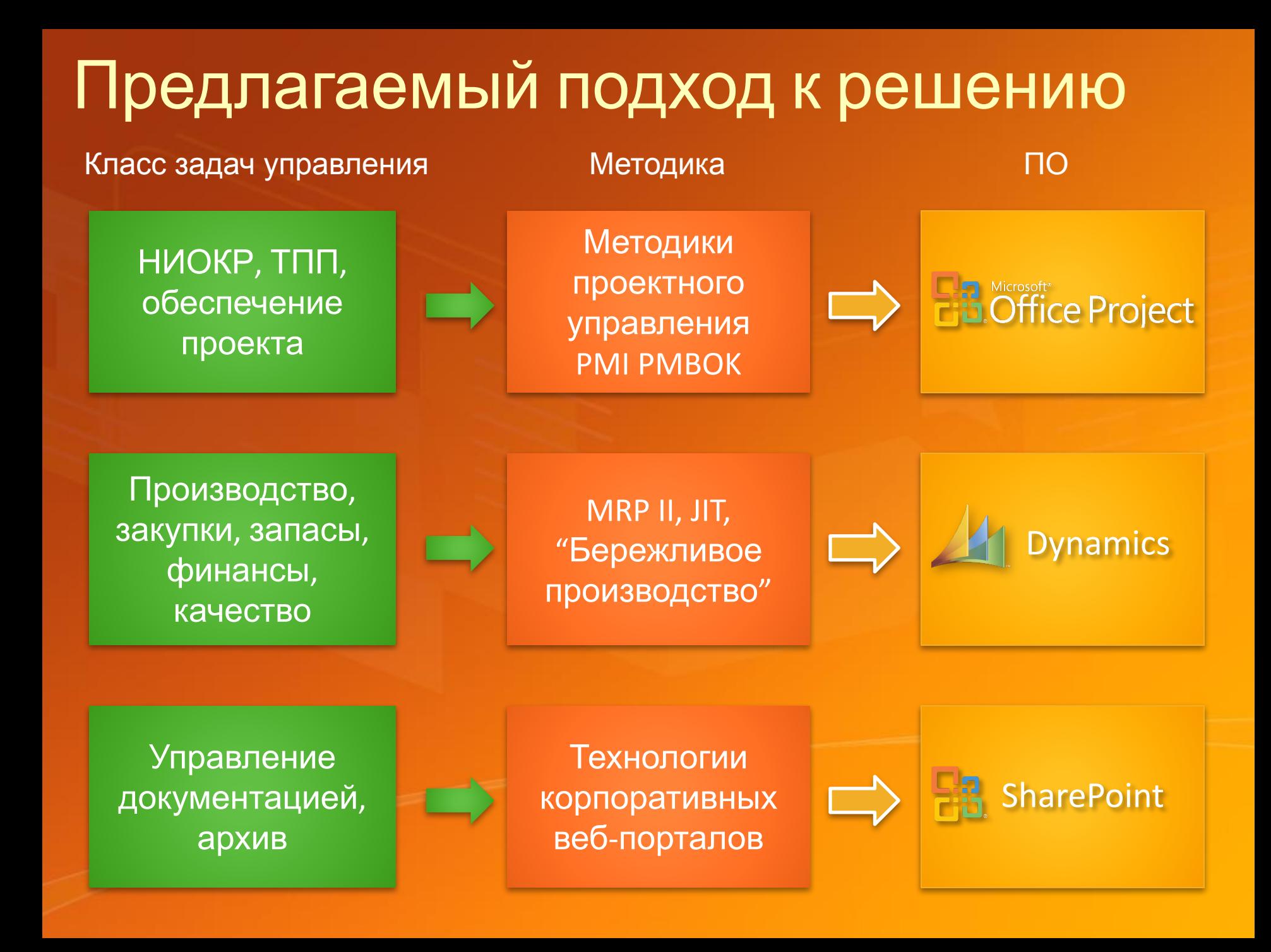

### Информационная модель предприятия

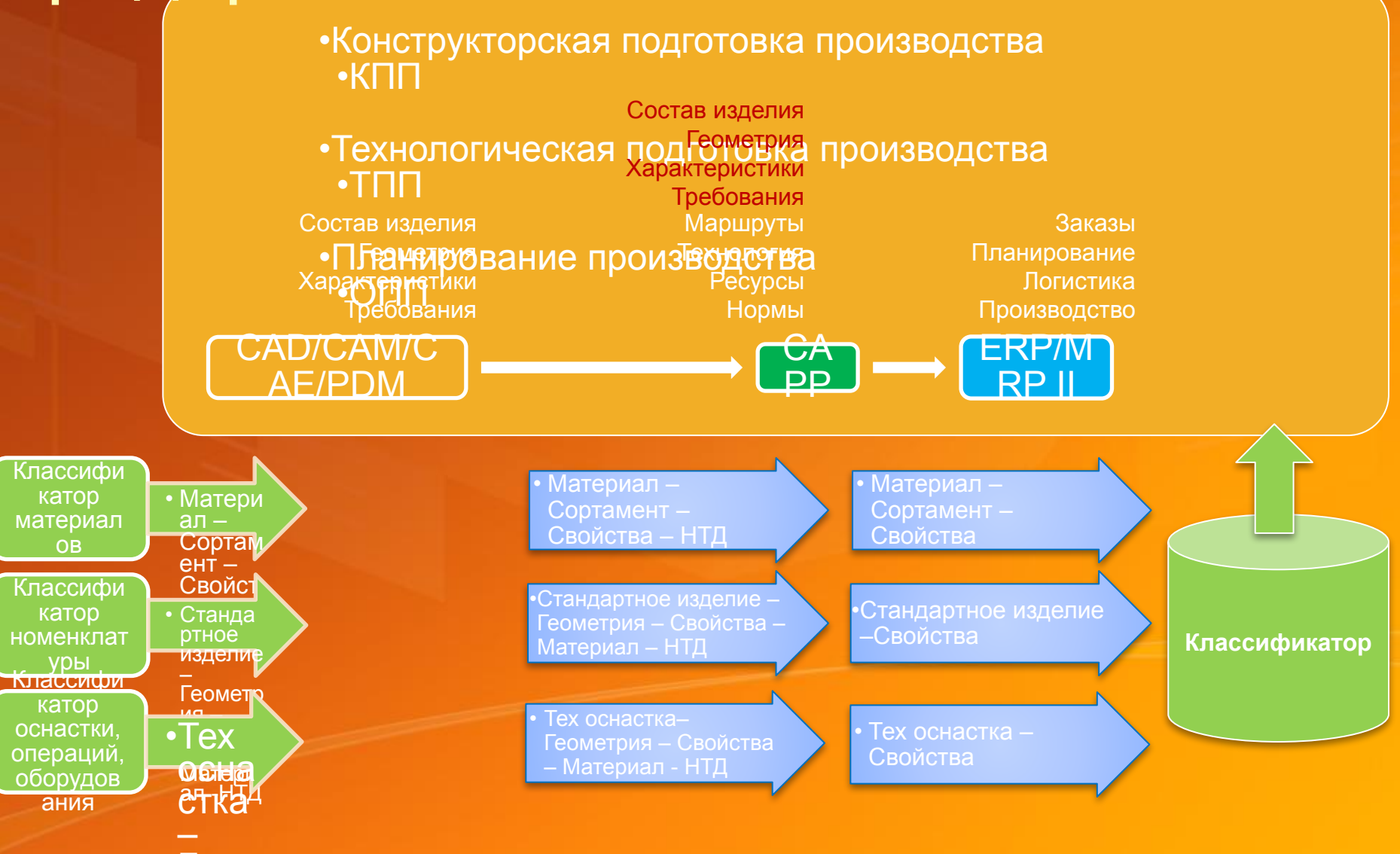

Геом етри с се

#### Задачи поддержки жизненного цикла

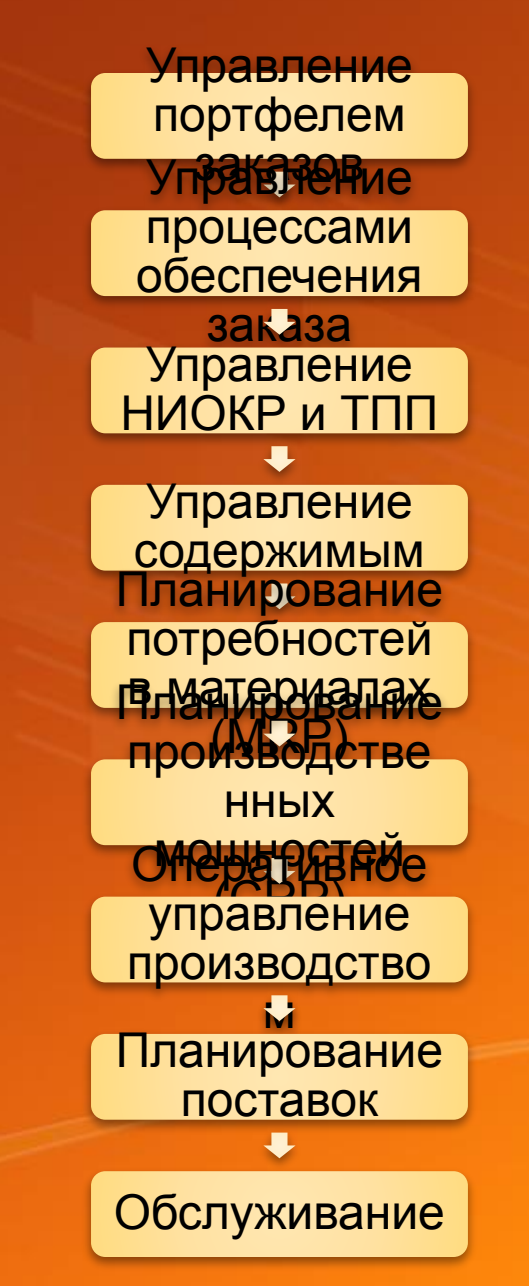

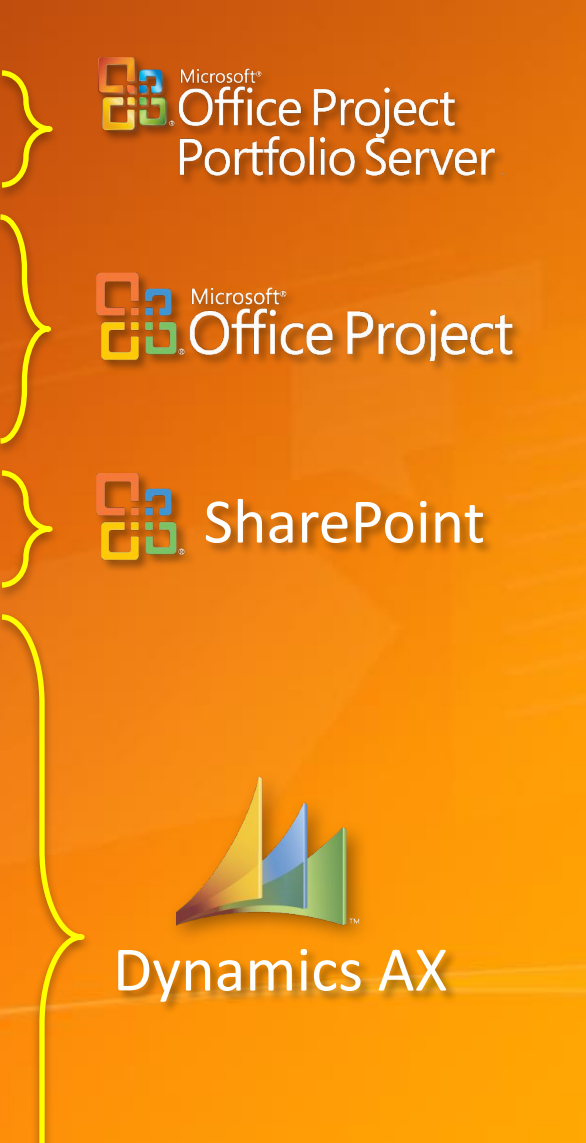

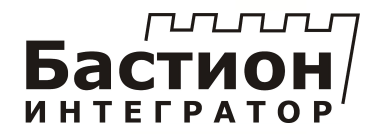

# расписаний ТКЗ «Красный котельщик»

# Формирование производственных

Пилотный проект

#### Цикл планирования производства

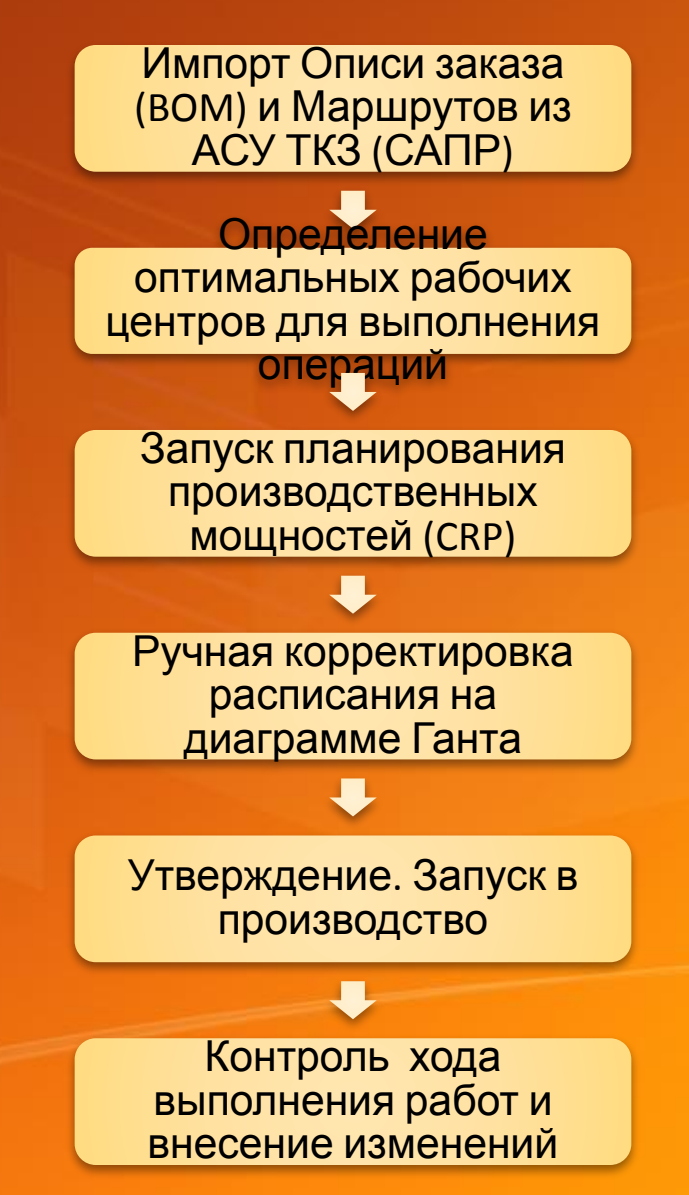

#### Ограничения пилотного проекта

- 1. Количество рабочих мест не более 10
- 2. Будет реализован только метод CRP: планирование производственных мощностей в условиях ограничений
- 3. Импорт-экспорт на уровне файловой системы (с помощью согласованных шаблонов)

#### Архитектура системы на этапе пилота

Программная интеграция на уровне файловой системы

АСУП "ТКЗ" CAD/CAM/CAE

PDM

Опись изделия, маршруты, РЦ, загрузка

Спланированные задания

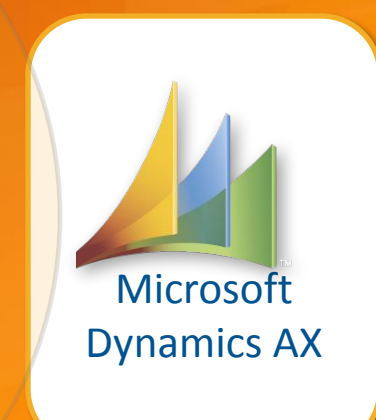

Отчеты

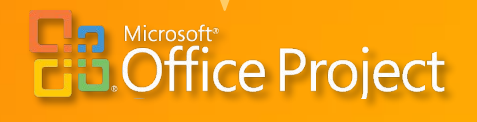

#### Перечень ролей пользователей

- Руководство просмотр состояния
- Начальник производства утверждение графика производства заказа
- <u>Главный планировщик</u> запуск процедуры автоматического расчета расписаний
- Планировщик корректировка расписаний
- Оператор ПДО ввод данных о ходе работ
- Администратор взаимодействие с АСУП ТКЗ

#### План пилотного проекта

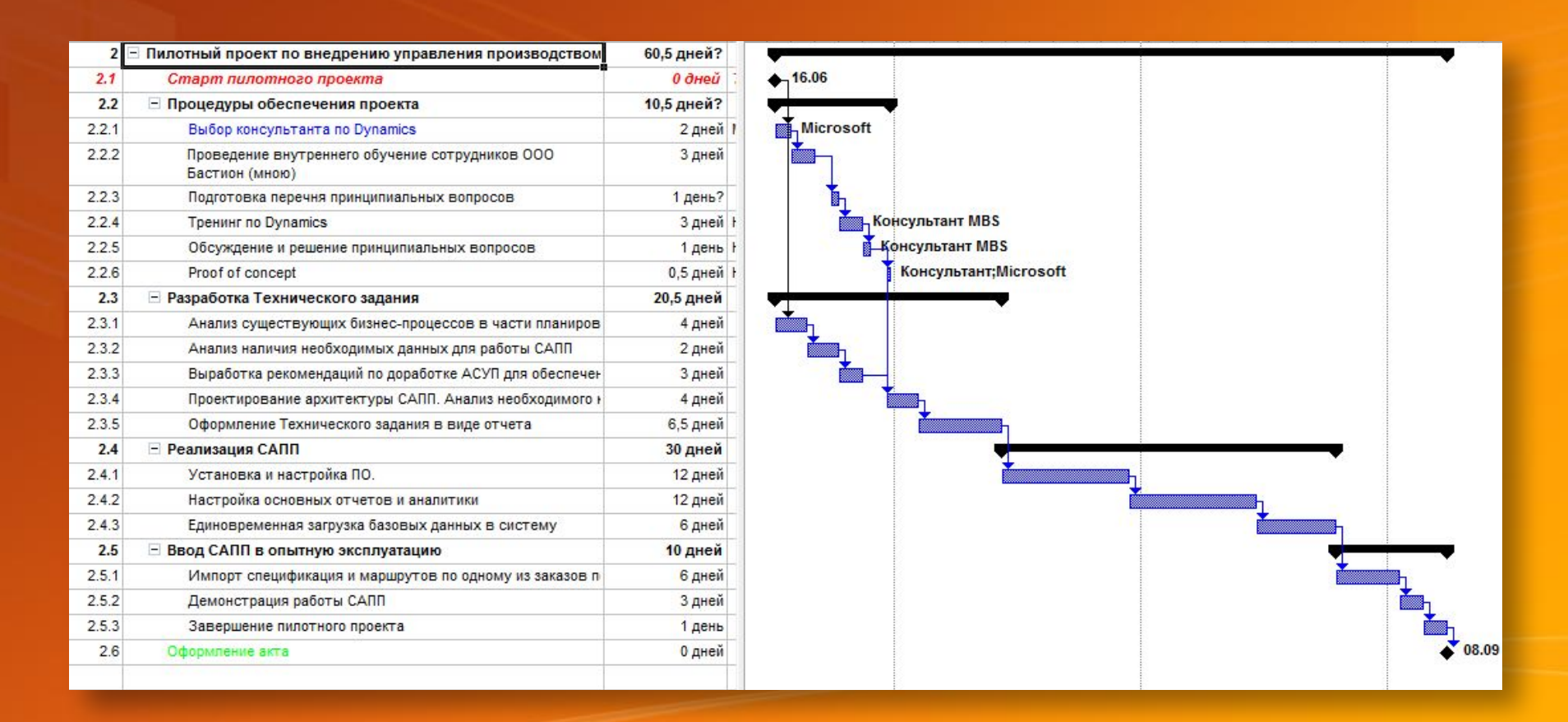

## Тестовый пример 1

Использование Microsoft EPM для управления производством ТКЗ

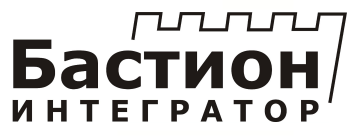

#### Исходные данные (файл MS Excel)

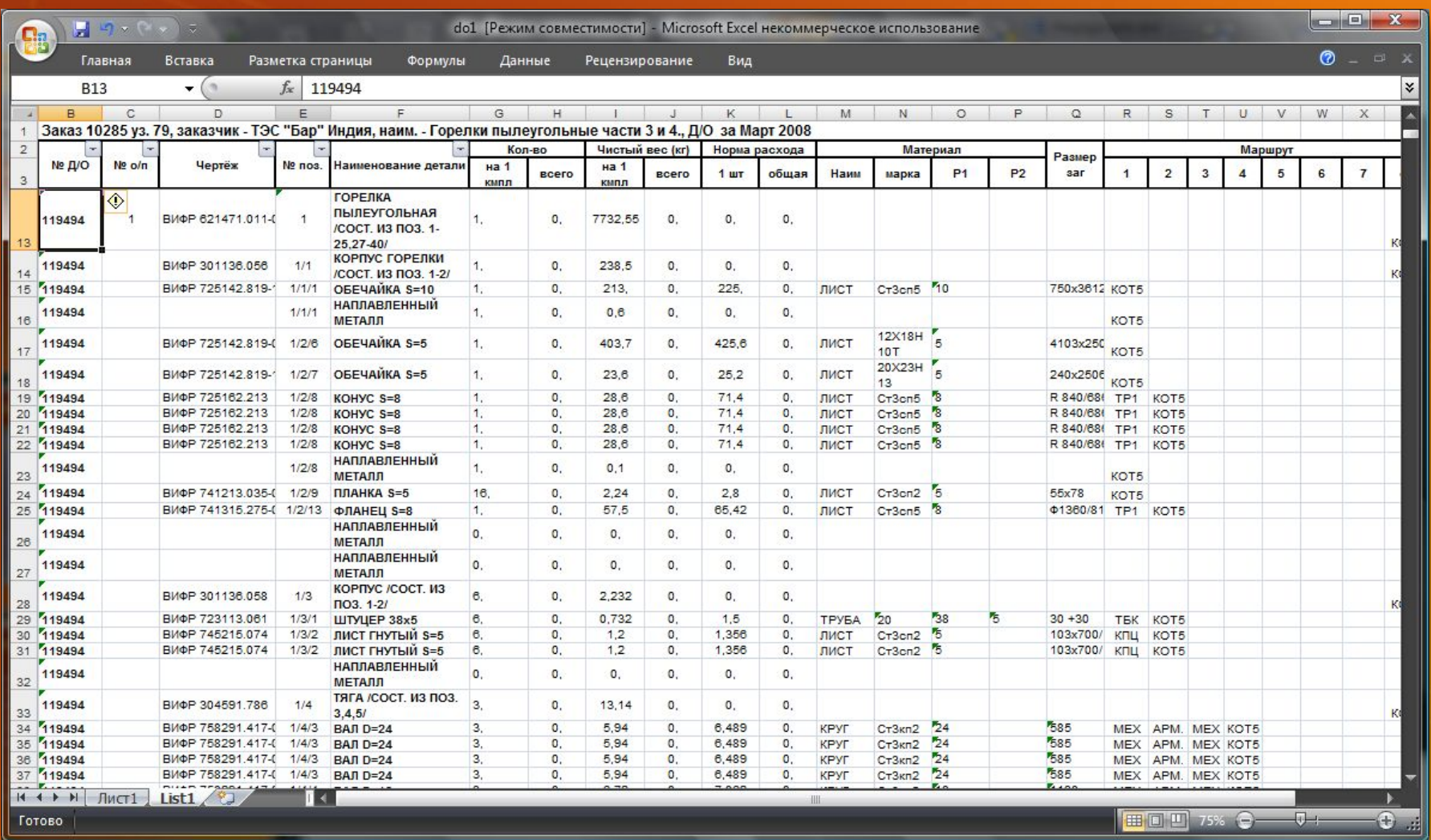

#### Начальные процедуры

- 1. Формирование графика заказа на основе шаблона типового заказа (возможно использование статистики прошлых заказов Пример…)
- 2. Публикация графика на корпоративном сервере Project Server с автоматической отправкой заданий исполнителям Пример...
- 3. Автоматический расчет предварительных затрат и предварительный анализ загрузки ресурсов
- 4. Создание рабочей области заказа

#### Начало процесса выполнения заказа

#### Решения о начале работ

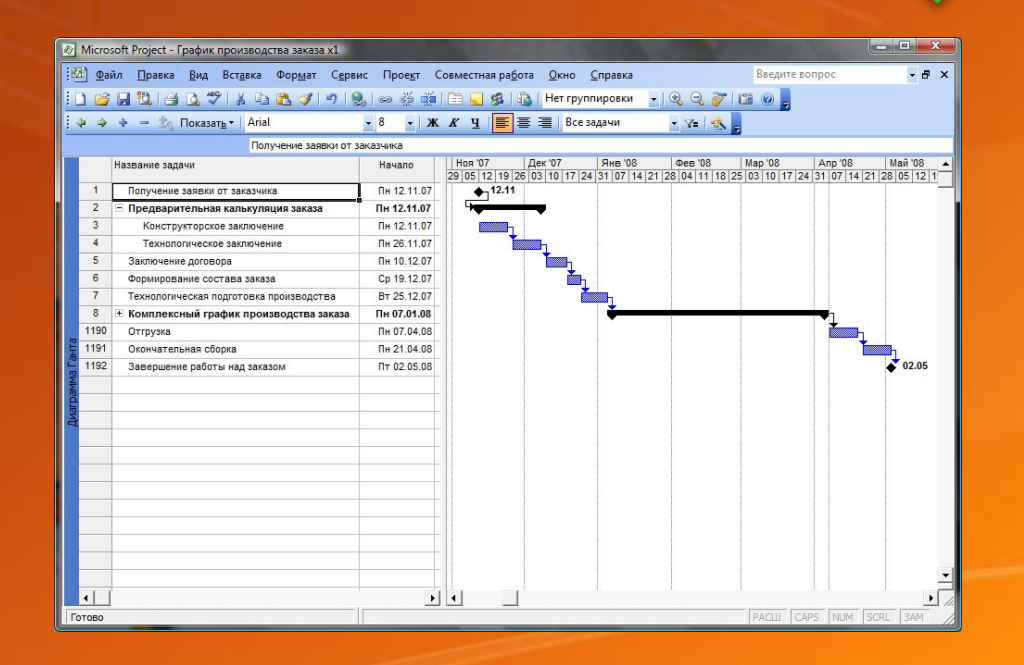

Укрупненный план

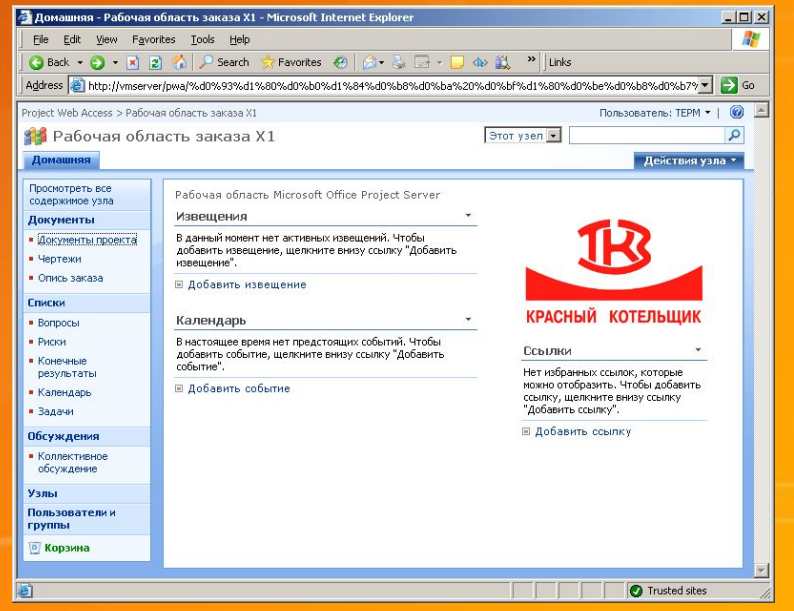

#### Рабочая область с пустым содержимым

#### Укрупненный план типового заказа

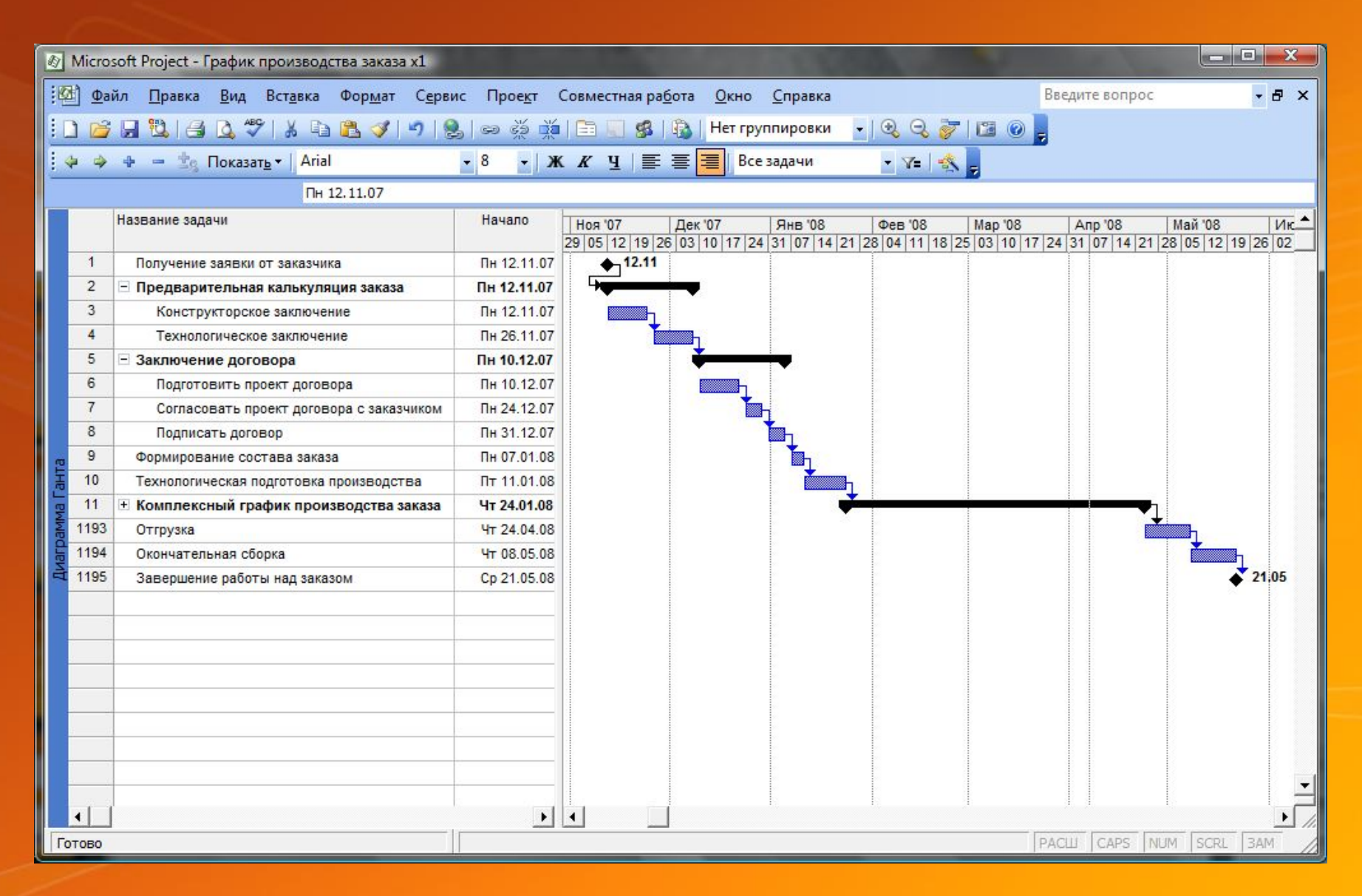

#### Доведение заданий до исполнителей

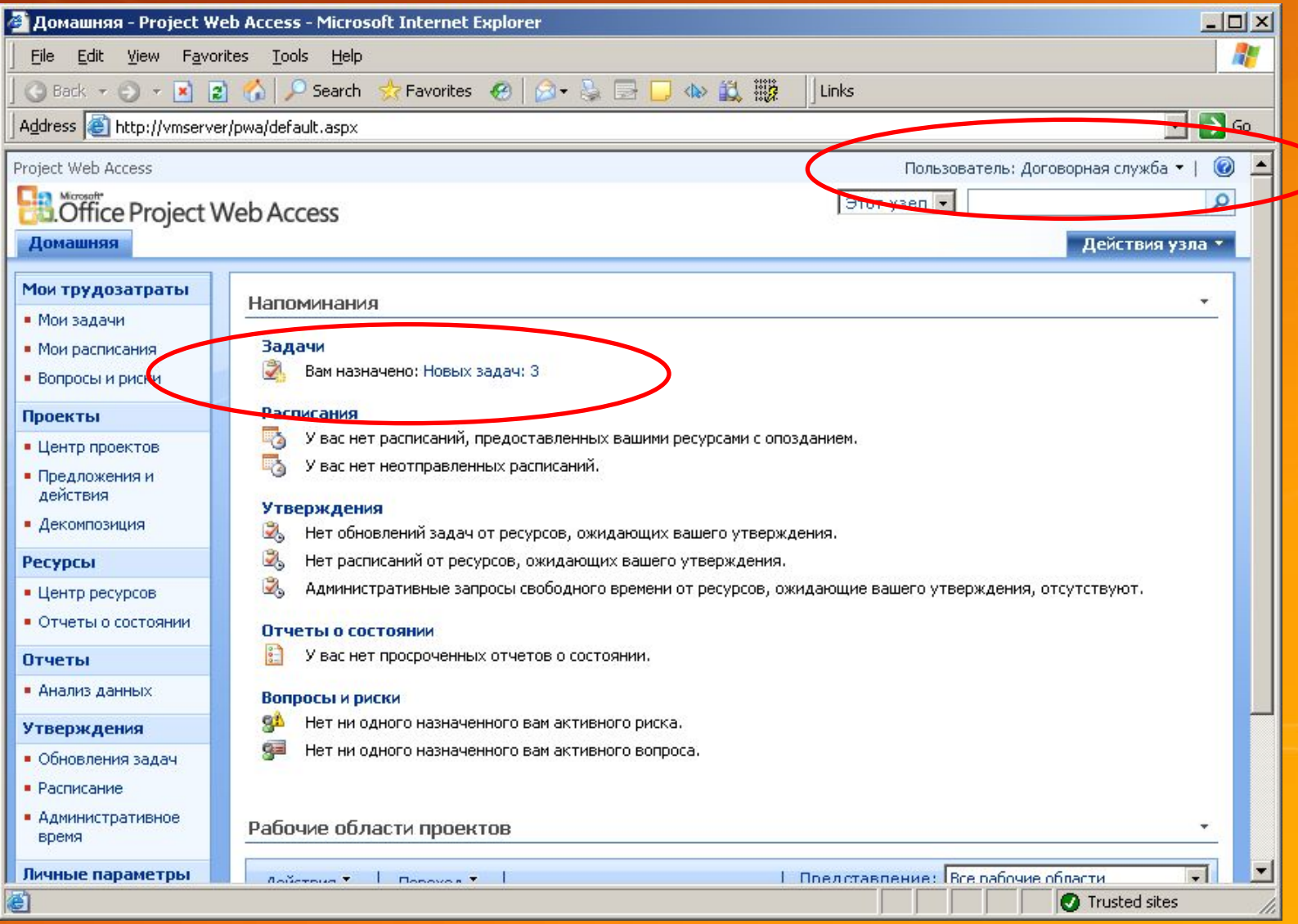

#### Рабочая среда исполнителя

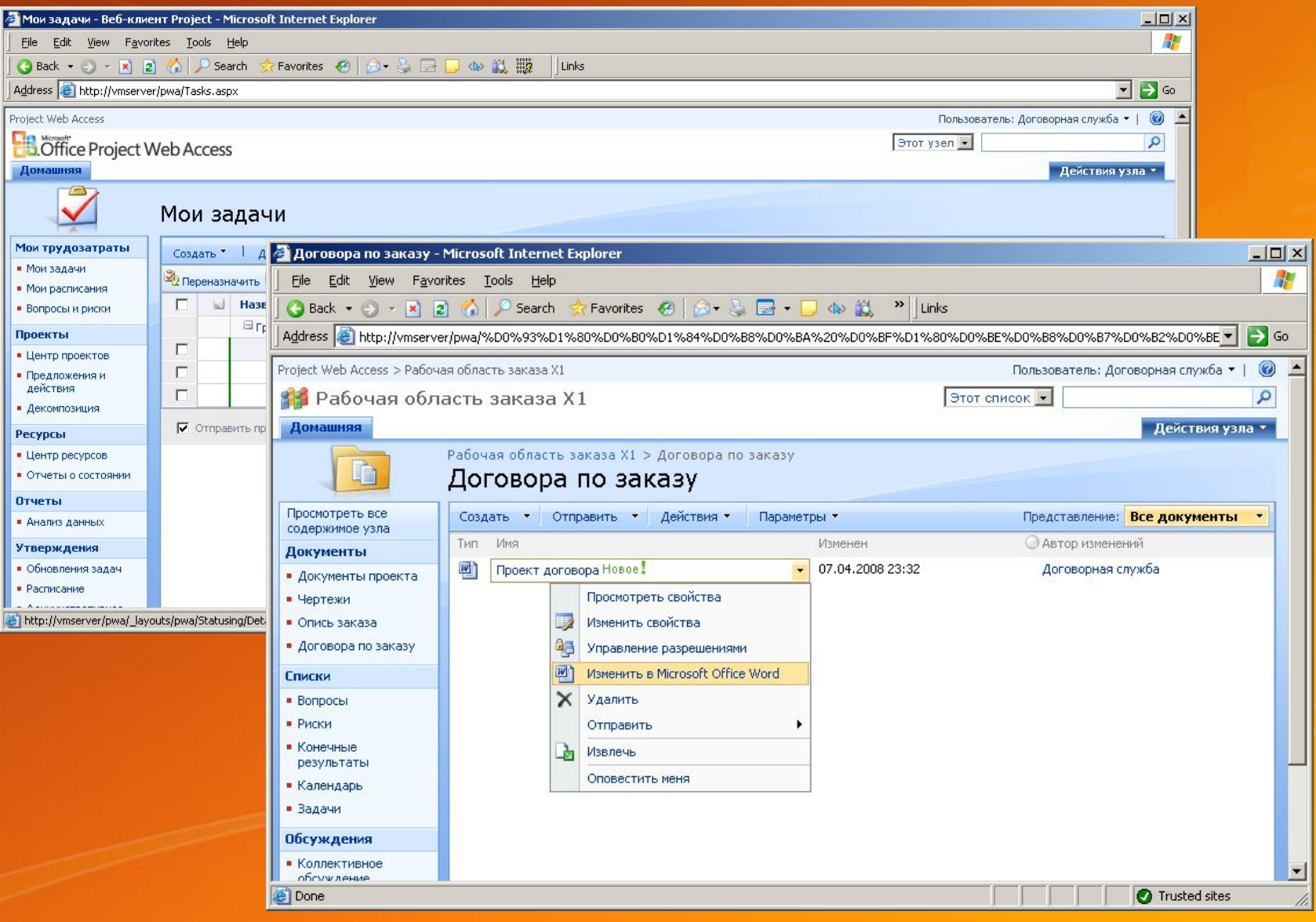

#### Автоматическая выгрузка описи в Project

#### Microsoft SQL 2005 Integration Services

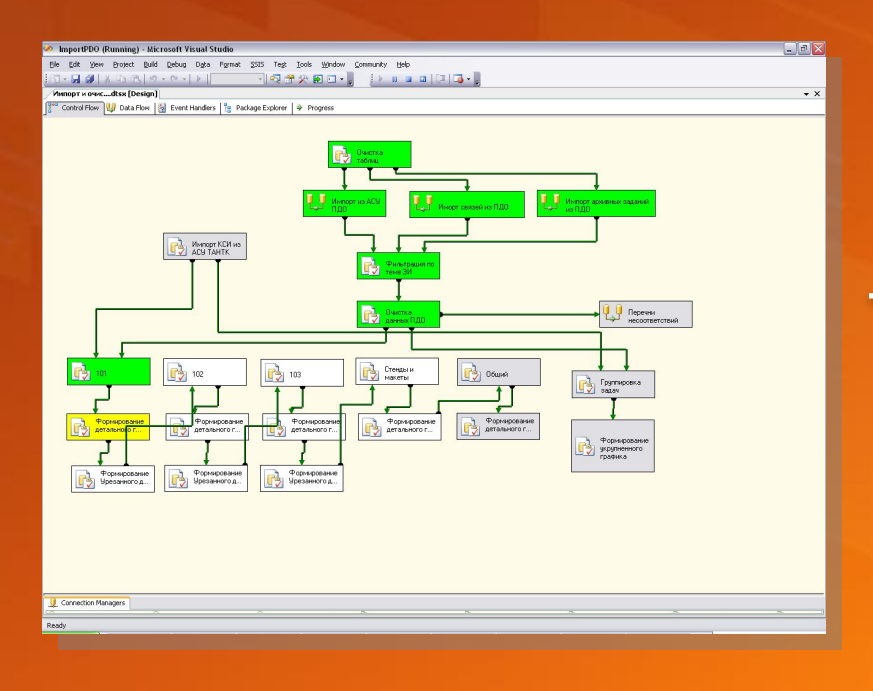

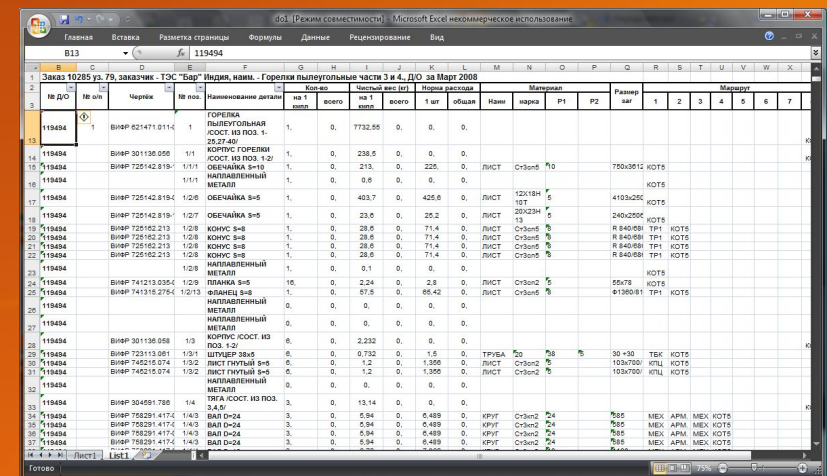

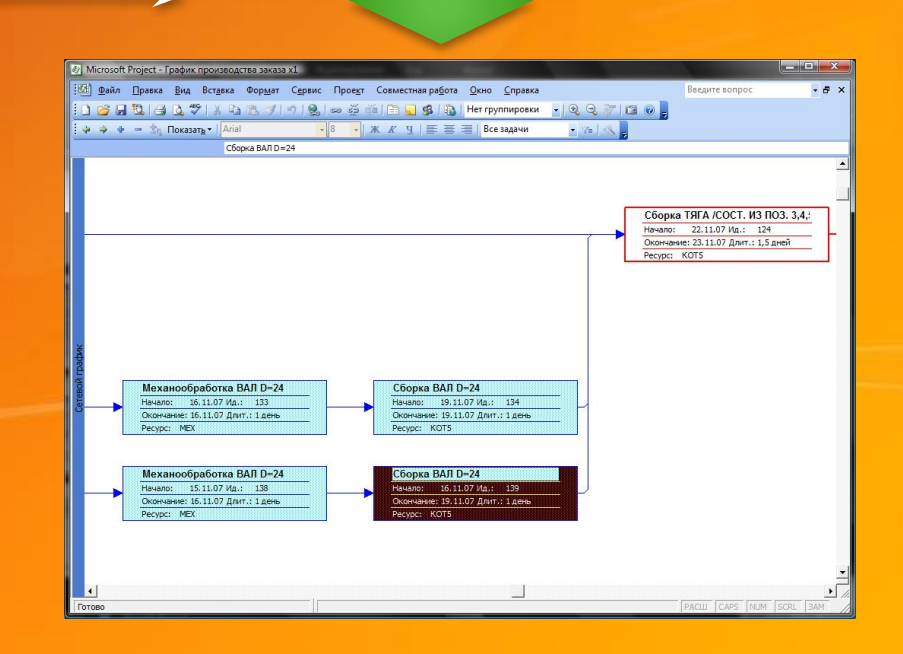

#### Маршруты изготовления деталей

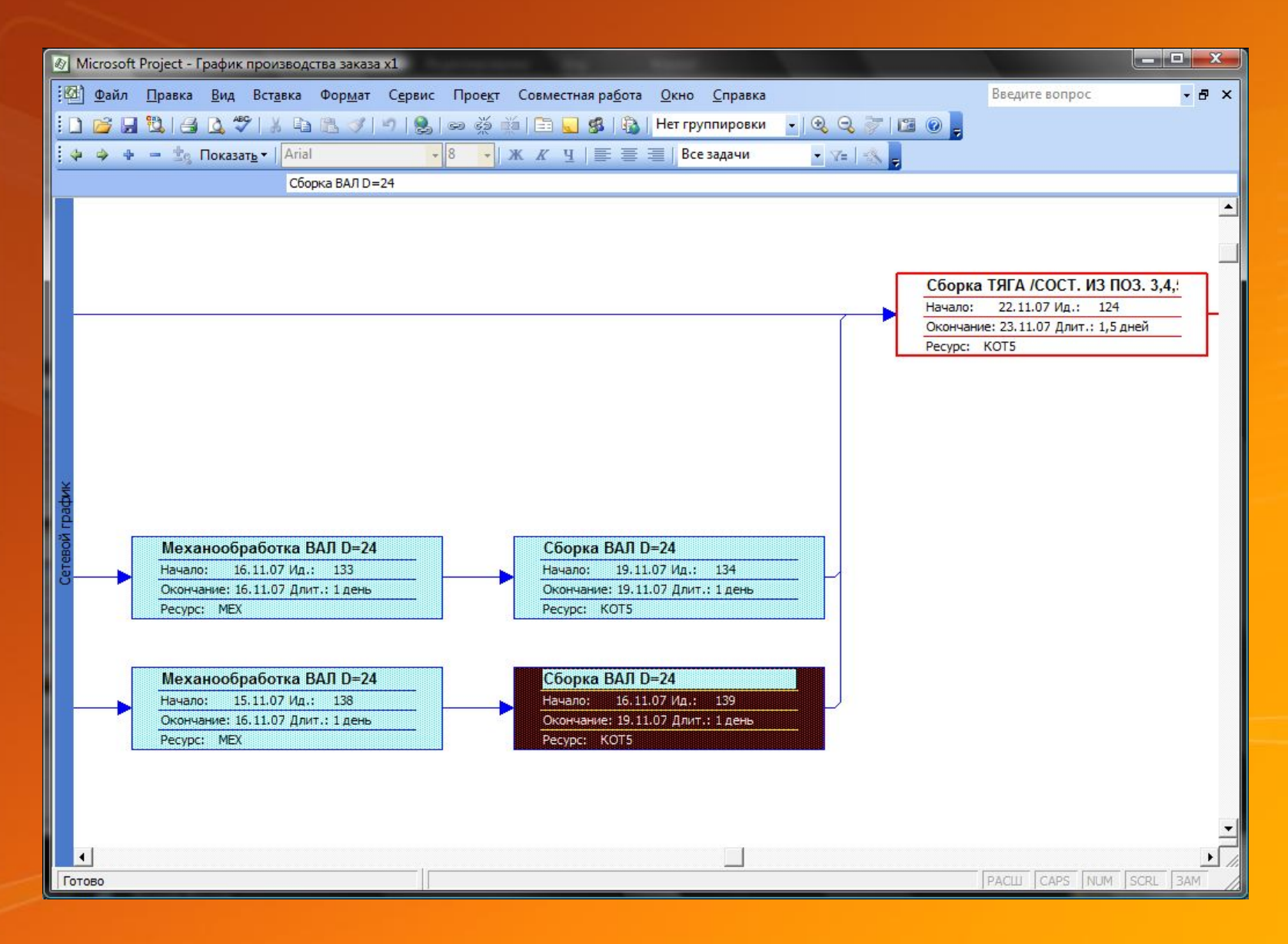

#### Сетевой график изготовления

 $x$ <mark>&</mark> Microsoft Project - График производства заказа x1<br>[<mark>公</mark>] Файл Правка Вид Вст<u>а</u>вка Фор<u>м</u>ат С<u>е</u>рвис Проект Совместная ра<u>б</u>ота Окно Справка<br>[ ] 23 日 戦 日 さ ペ ド ト ヨ さ イ ワ ト ヨ さ イ ワ ト ヌ ニ ジ 美 ゴ コ マ ダ 『 ・ Введите вопрос  $-*B*$   $\times$  $-0.0700$  $-8$  $\Rightarrow$   $\Rightarrow$   $\Rightarrow$   $\Rightarrow$  Tokasarb V Arial · Y= 卷 ГОРЕЛКА ПЫЛЕУГОЛЬНАЯ /СОСТ. ИЗ ПОЗ. 1-25,27-40/ Название задачи Названия Начало 05 Ноя '07 12 Ноя '07 19 Ноя '07 26 Ноя '07 ресурсов  $B \nvert B \nvert C \nvert 4 \nvert \nvert C \nvert B \nvert B \nvert C \nvert 4 \nvert \nvert C \nvert B \nvert \nvert B \nvert C \nvert 4 \nvert \nvert C \nvert B \nvert \nvert B \nvert C \nvert 4 \nvert \nvert C \nvert B \nvert \nvert T \nvert 2 \nvert B \nvert 3 \nvert T \nvert 4 \nvert T \nvert 4 \nvert T \nvert 5 \nvert T \nvert 6 \nvert T \nvert 7 \nvert T \nvert 8 \nvert T \nvert 8 \nvert T \nvert 9 \nvert T \nvert 10 \nvert T \nvert 11 \nvert T$  $\overline{1}$ - ГОРЕЛКА ПЫЛЕУГОЛЬНАЯ /СОСТ. ИЗ ПОЗ. 1-25.27-40/ Пн 12.11.07  $\overline{c}$ Сборка ГОРЕЛКА ПЫЛЕУГОЛЬНАЯ /СОСТ, ИЗ ПОЗ. 1-25.27-40/ KOT5 Пн 26 11 07 KOT5  $\overline{3}$  $\equiv$  КОРПУС ГОРЕЛКИ /СОСТ, ИЗ ПОЗ, 1-2/ Пн 12.11.07  $\overline{4}$ BT 20.11.07 KO<sub>15</sub> Сборка КОРПУС ГОРЕЛКИ /СОСТ. ИЗ ПОЗ. 1-2/ KOT5 5  $\equiv$  ОБЕЧАЙКА S=10 Пн 12.11.07 6 Сборка ОБЕЧАЙКА S=10 Пн 12.11.07 **KOT** KOT5  $\overline{7}$ **- НАПЛАВЛЕННЫЙ МЕТАЛЛ** Пн 12.11.07  $\overline{8}$ Сборка НАПЛАВЛЕННЫЙ МЕТАЛЛ OT<sub>5</sub> KOT5 Пн 12.11.07  $\overline{9}$ - ФЛАНЕЦ S=8 Пн 12.11.07  $10$ TP<sub>1</sub> TP<sub>1</sub> TP<sub>1</sub> Пн 12.11.07 **KOT5**  $11$ Сборка ФЛАНЕЦ S=8 KOT5 Пн 19 11 07  $12$ + ФЛАНЕЦ S=8 Пн 12.11.07  $15$ + ФЛАНЕЦ S=8 Пн 12.11.07 18 ⊟ ФЛАНЕЦ S=8 Пн 12.11.07  $19$ Пн 12.11.07 TP<sub>1</sub> TP<sub>1</sub>  $TPI$ KOTE 20 BT 13.11.07 Сборка ФЛАНЕЦ S=8 KOT5 21 Пн 12.11.07 + КОРПУС /СОСТ. ИЗ ПОЗ. 1-13/ 106 + КОРПУС /СОСТ, ИЗ ПОЗ, 1-2/ Пн 12.11.07 123  $=$  ТЯГА /СОСТ. ИЗ ПОЗ. 3.4.5/ Пн 12.11.07 124  $Kot5$ Сборка ТЯГА /СОСТ. ИЗ ПОЗ. 3,4,5/ KOT5 Yr 22 11 07 125  $+$  BAN D=24 Пн 12.11.07 130  $=$  ВАЛ D=24 Пн 12.11.07 131 Механообработка ВАЛ D=24 **MEX** Пн 12.11.07 - MEX 132 APM. APM BT 13.11.07 133 Механообработка ВАЛ D=24 **MEX** Пт 16.11.07 134 Сборка ВАЛ D=24 KOT5 Пн 19.11.07 KOTE 135  $-$ BAND=24 Пн 12.11.07  $\sim$   $\sim$   $\sim$  $11.72$ m serv  $\blacktriangleright$  $\left| \right|$  $|1|$ PACLI CAPS NUM SCRL 3AM Готово

#### Анализ загрузки цехов

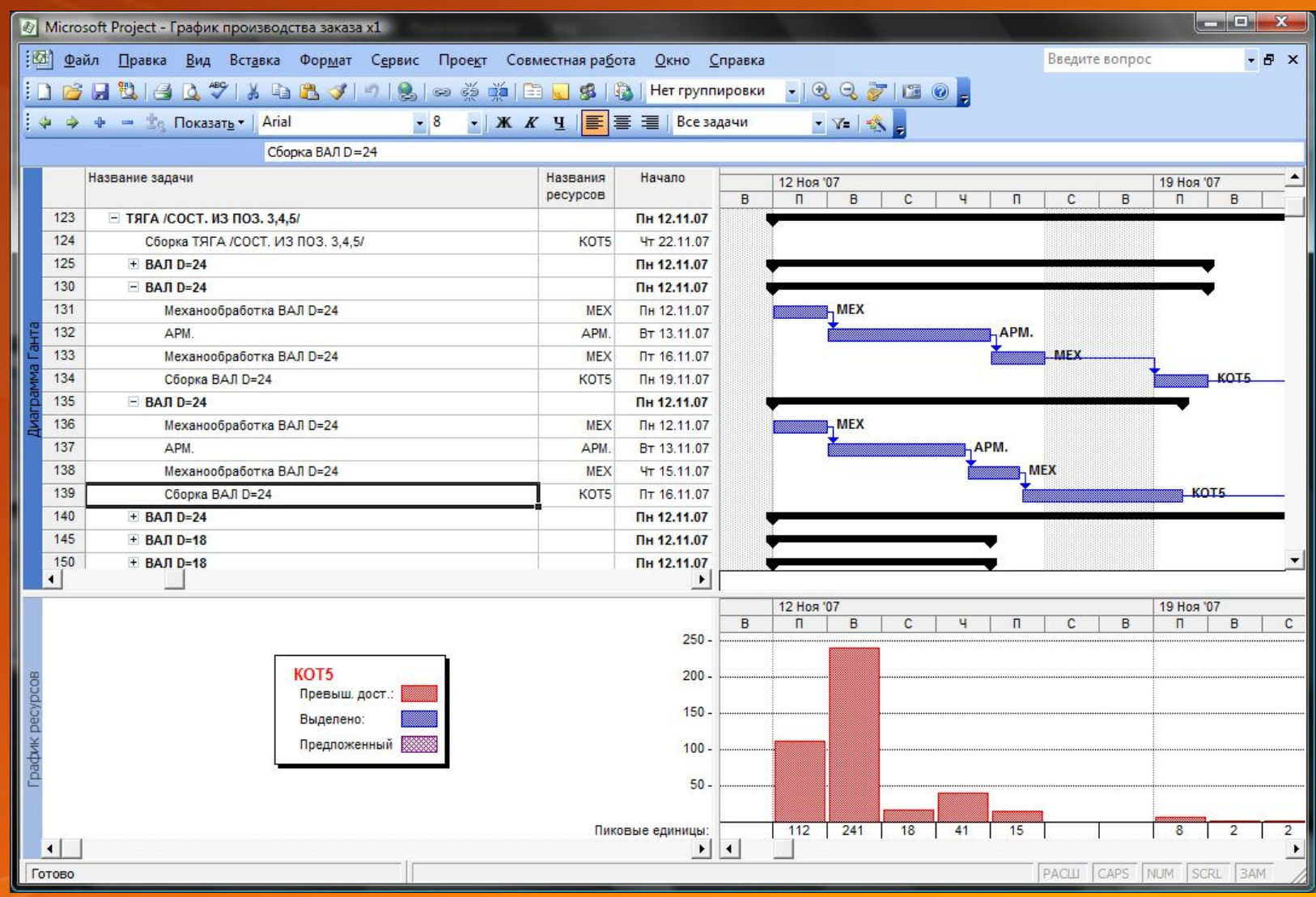

#### Автоматическое выравнивание загрузки

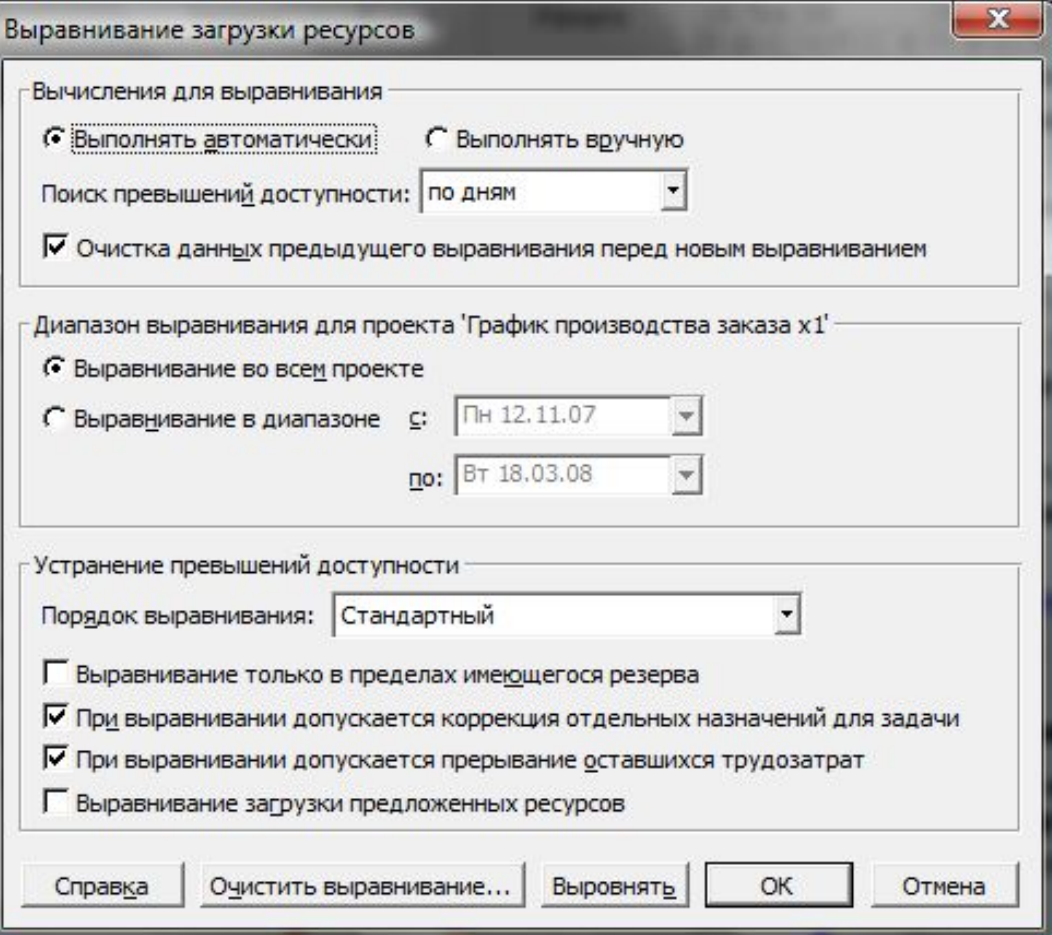

#### Доведение заданий до цехов и участков

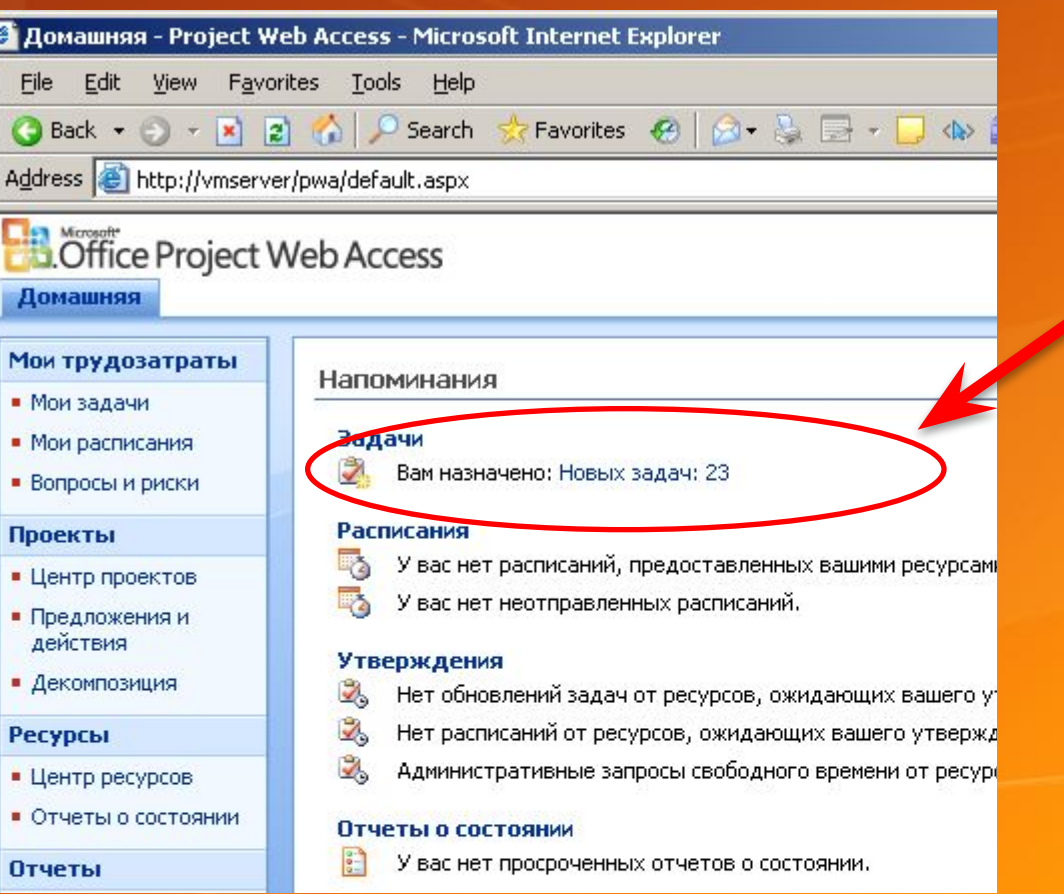

#### Новые назначенные задачи

### Задачи исполнителя

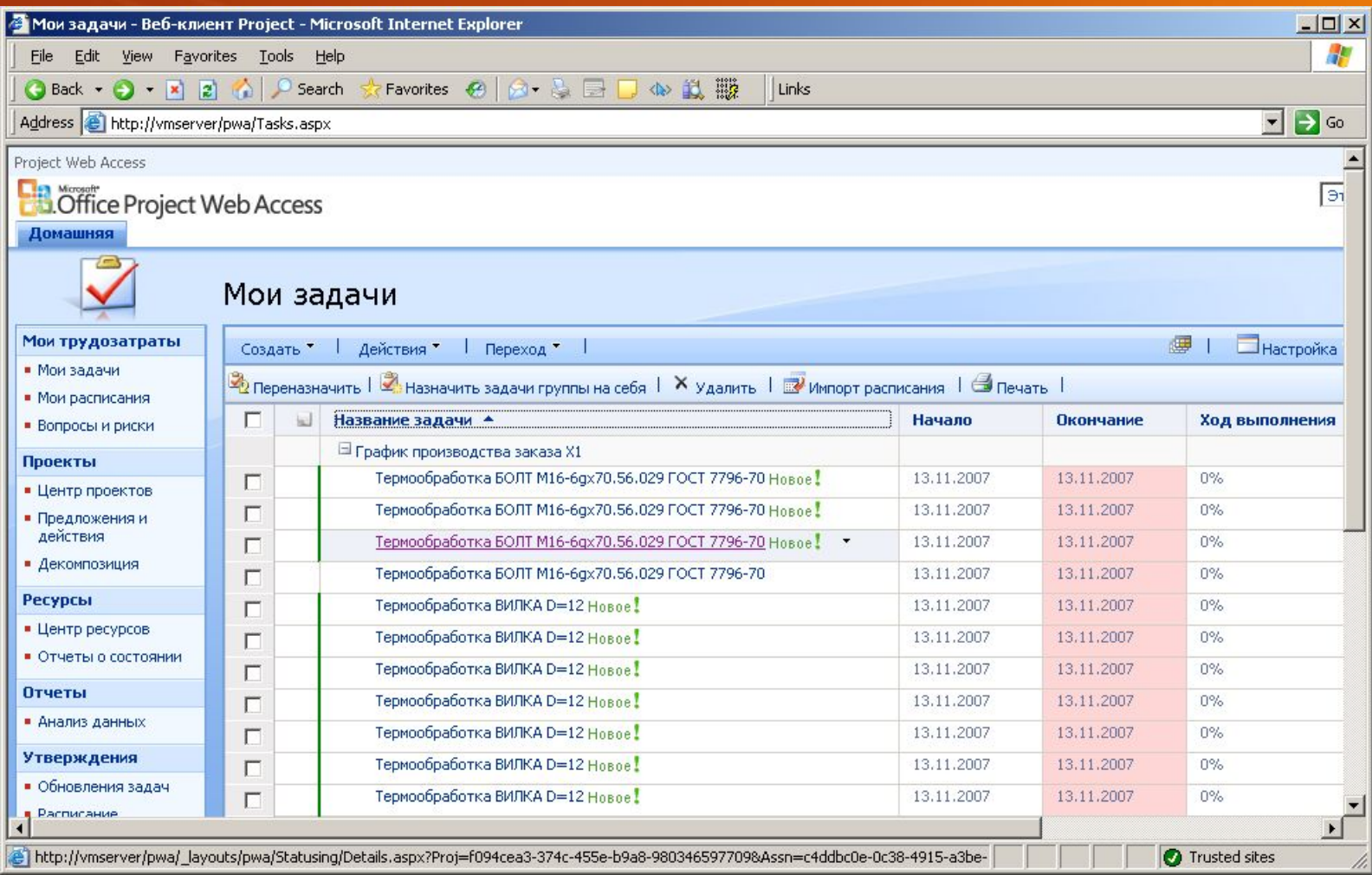

#### Назначение задачи непосредственному исполнителю

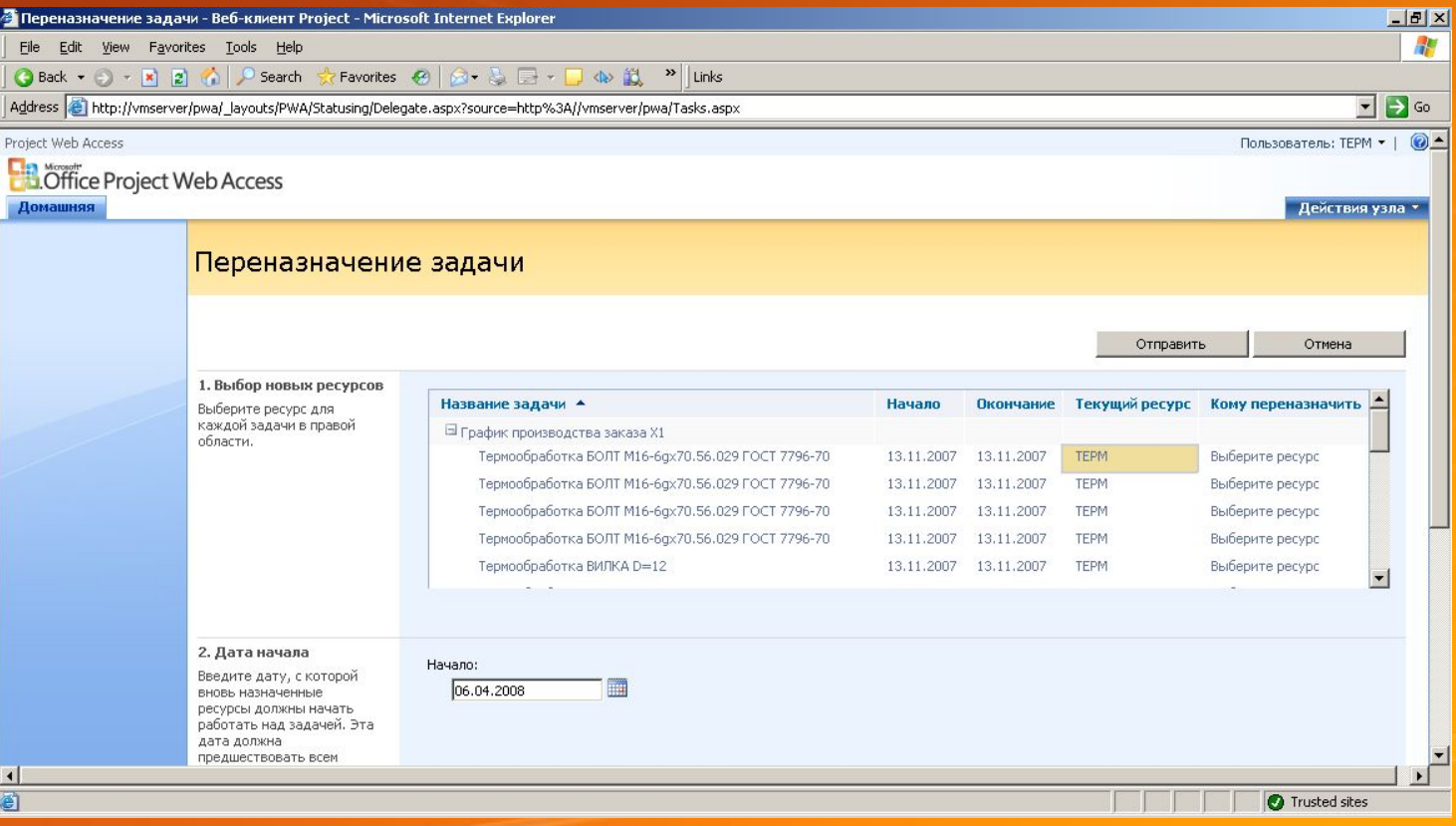

#### Получение отчетов от

#### ИСПОЛНИТАЛАЙ

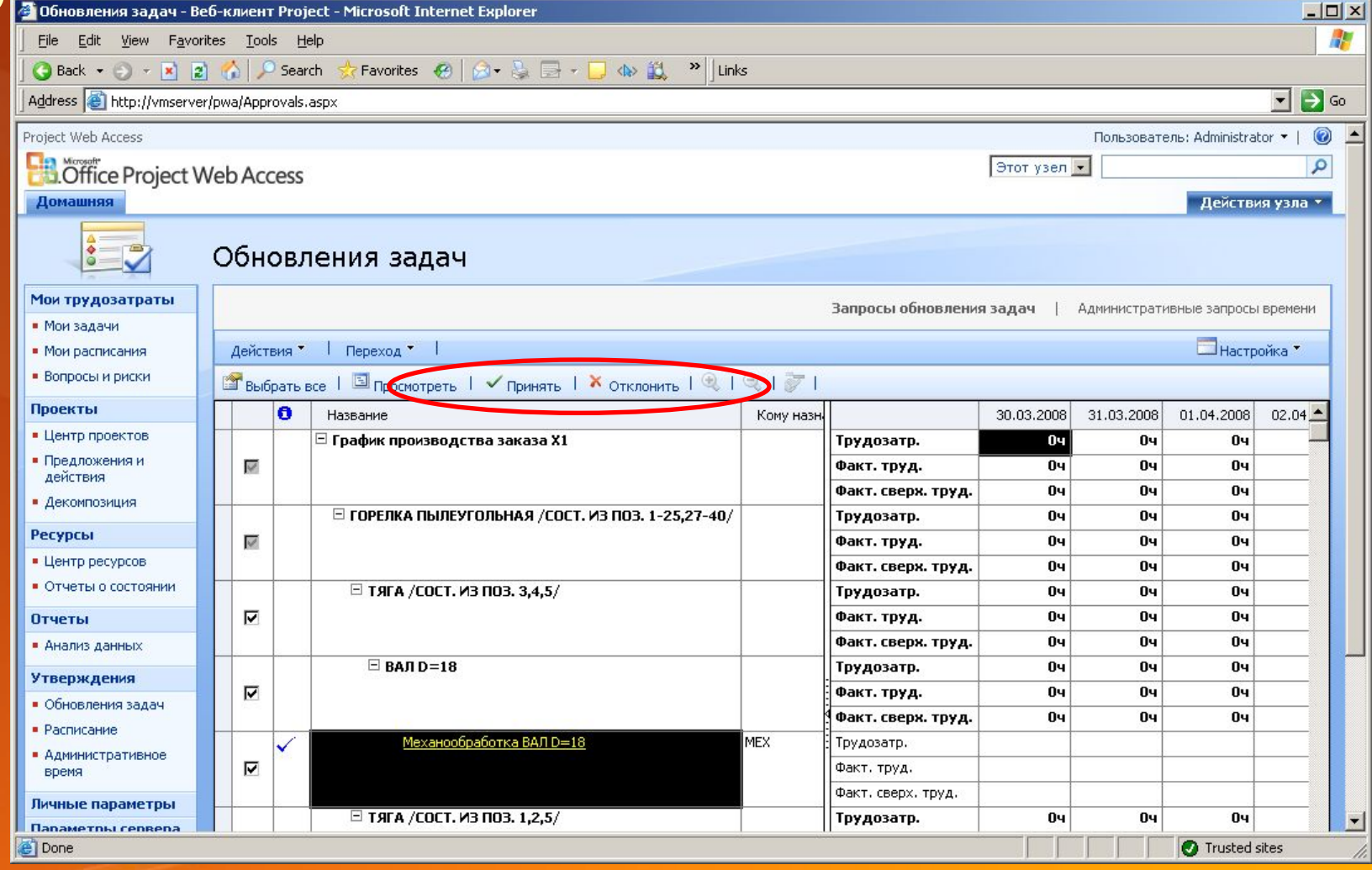

#### Анализ хода выполнения

- Анализ методами критического пути и PERT
- Сравнение с базовыми планами («Снимками»)
- Настраиваемые индикаторы (KPI)
- Различные представления графика

#### Анализ хода выполнения

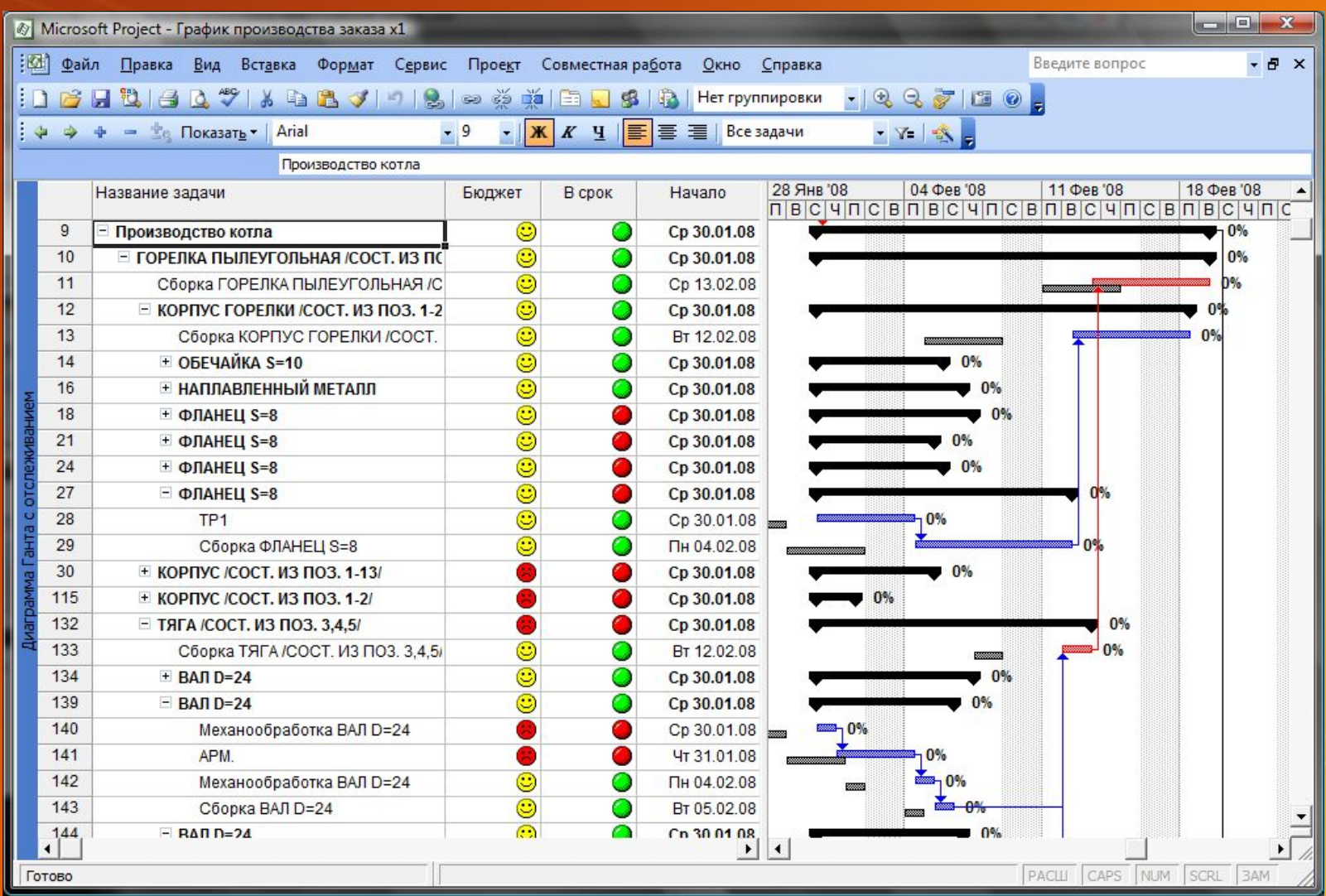

#### Варианты представлений графика

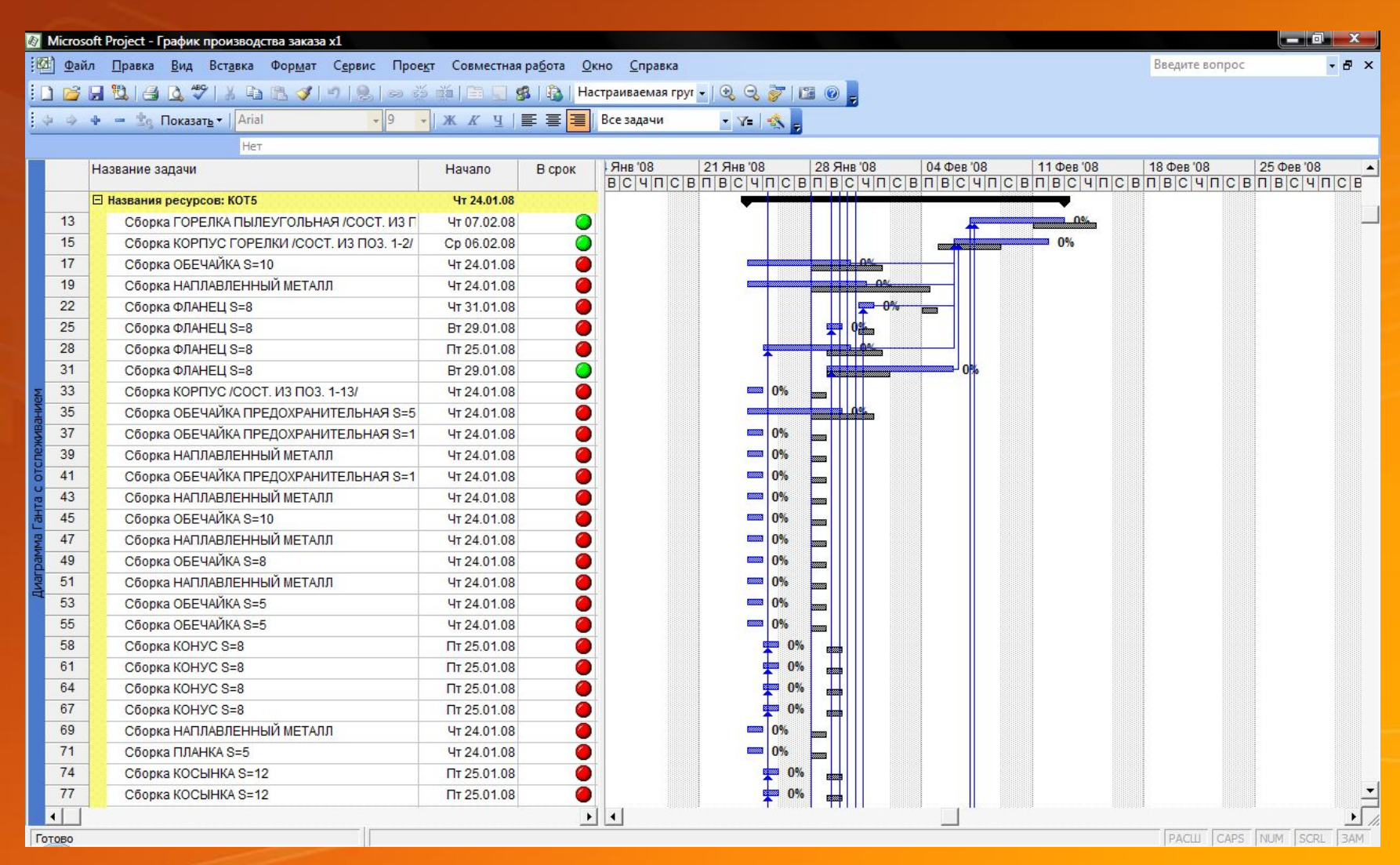

#### Варианты представлений графика

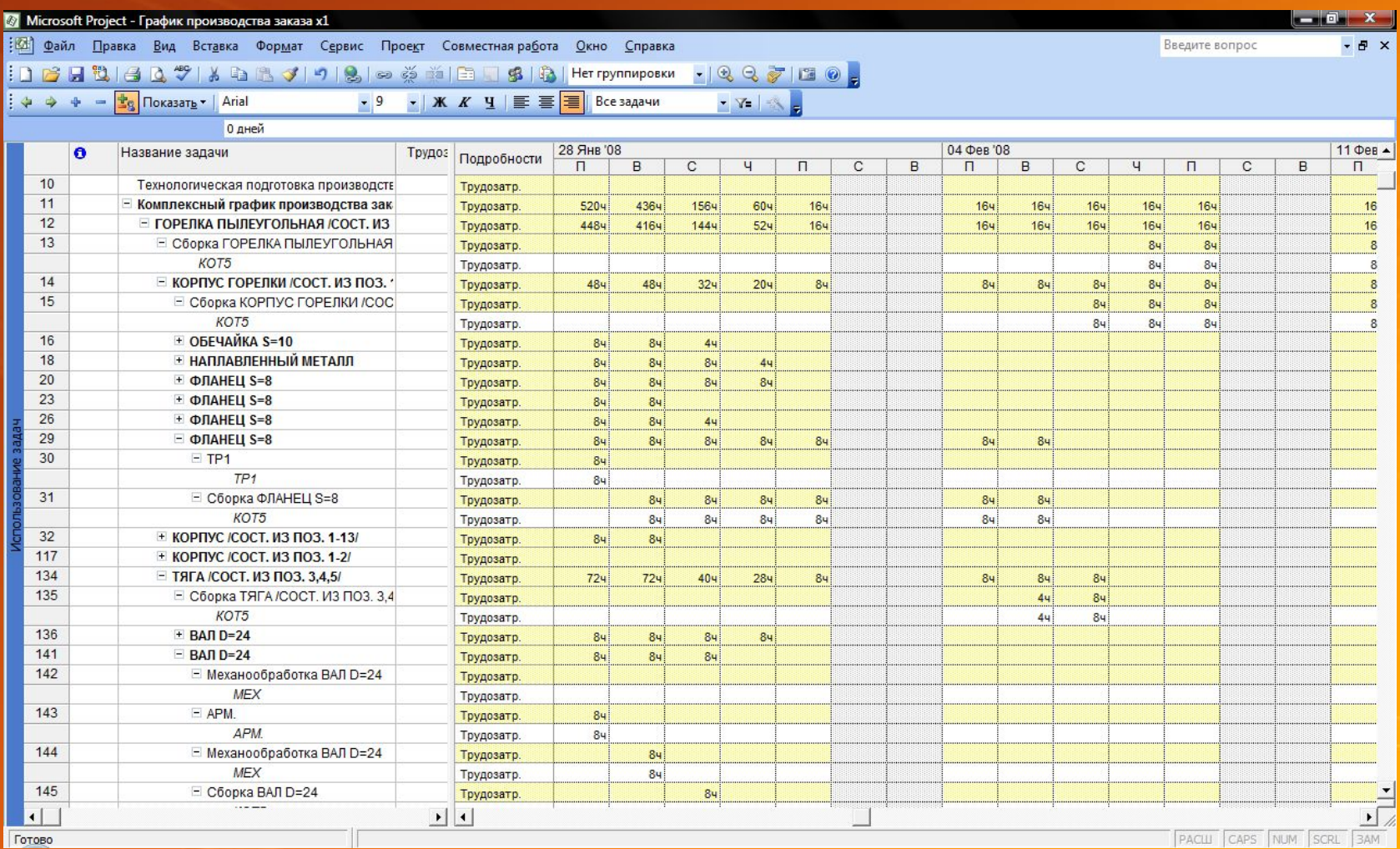

#### Варианты представлений графика

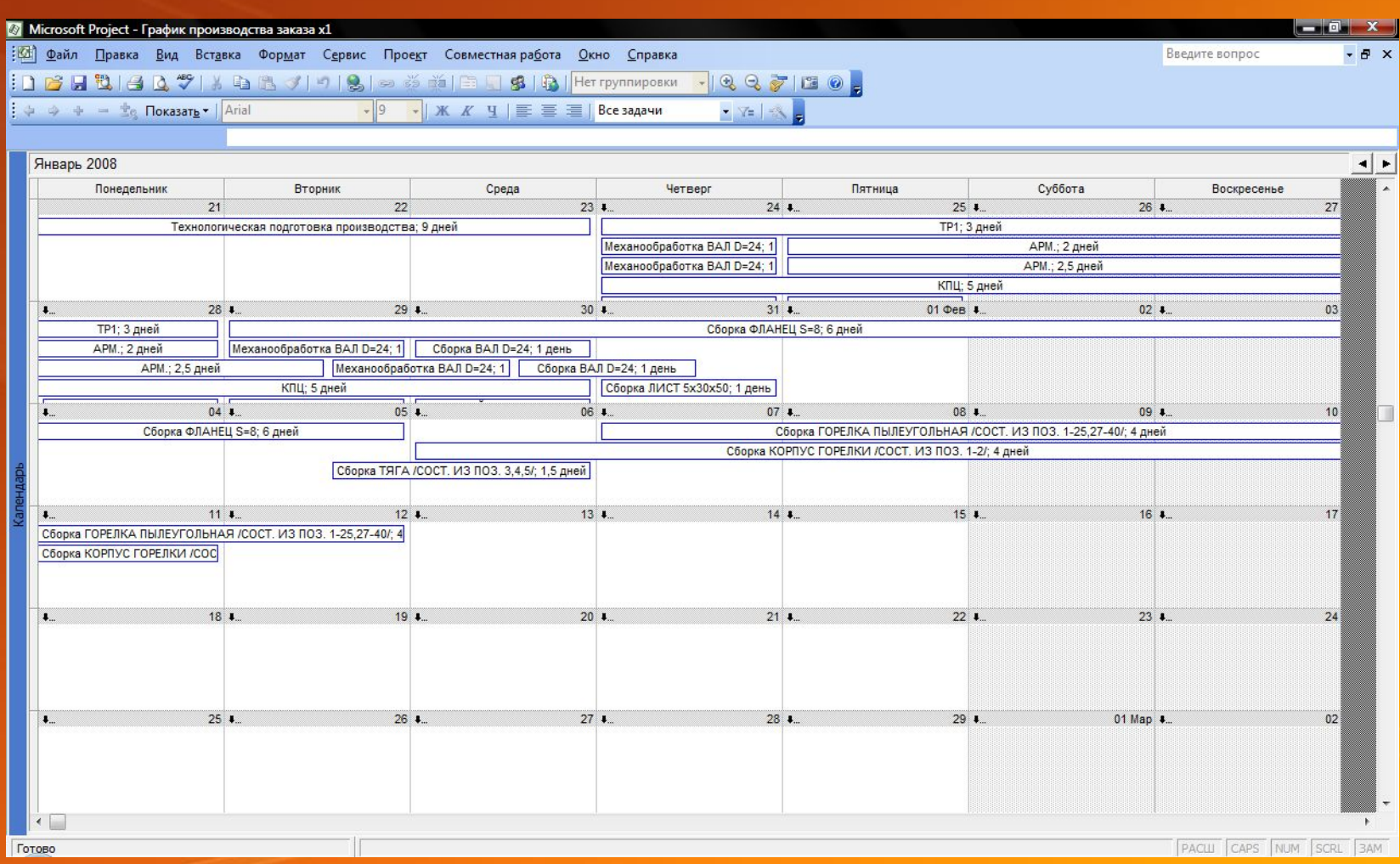

#### Управление портфелем заказов

### **Ra Microsoft**<br>**Big. Office Project Portfolio Server** 2007

- Анализ портфеля заказов в целом
- Анализ рентабельности
- Индикаторы эффективности
- Аналитика
- Интеграция с Project Server 2007

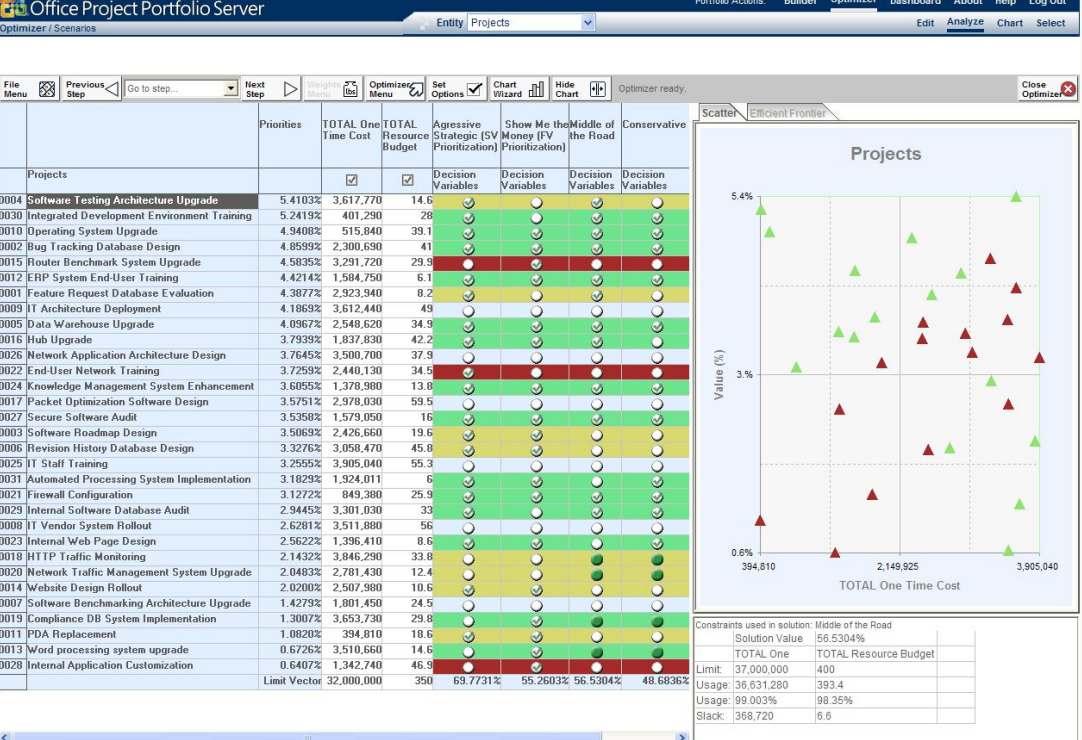

#### Бюджетирование

- Расчет себестоимости
- Различные способы учета затрат
	- Таблицы ставок
	- Ресурсы типа Бюджет и Затраты
	- Материальные и трудовые ресурсы
- Интеграция с финансовой системой

#### Бизнес-аналитика (Business Intelligence)

#### Microsoft<sup>®</sup> **SQL Server 2005**

- Собственные средства OLAP в Project Server 2007
- Построение отдельных BI-систем
- Microsoft<sup>®</sup> Office PerformancePoint<sup>®</sup> Server<sub>2007</sub>
	- Система сбалансированных показателей деятельности
	- Интеграция данных из различных источников

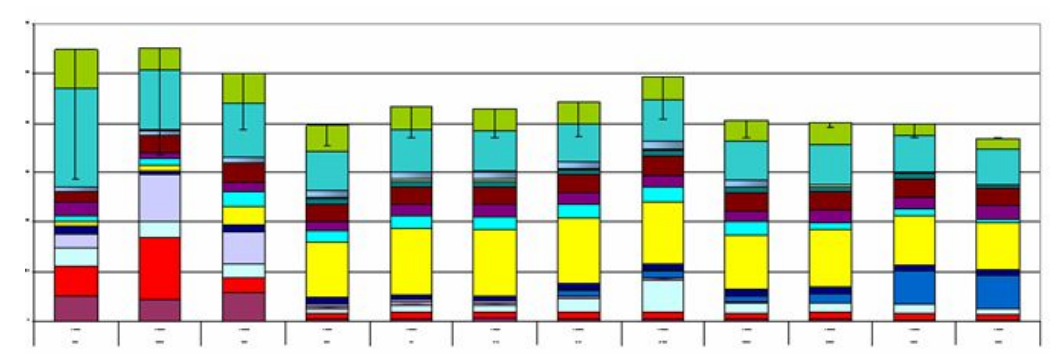

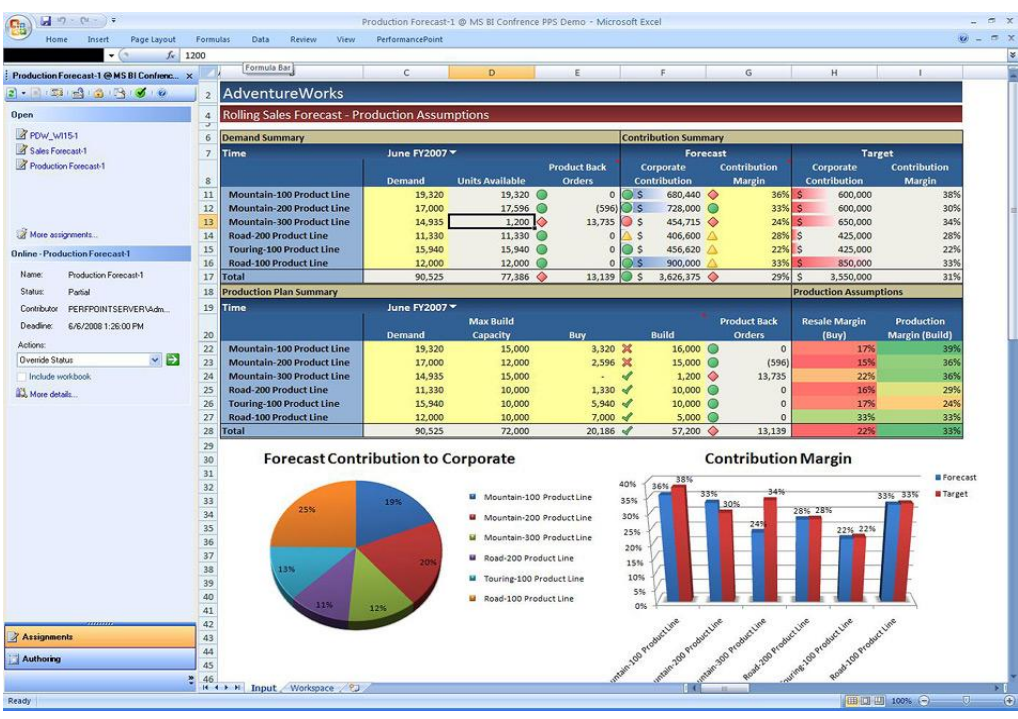

#### Рабочие области Sharepoint

- Отдельная рабочая область для каждого заказа
- Централизованное хранение всей информации по заказу (договоров, документации, чертежей итп)
- Среда совместной работы
- Разграничение доступа
- Возможна интеграция с PDM-системой (пример интеграции с Teamcenter Eng. Пример...)
- Интеграция с Outlook / Exchange
- Электронные формы Infopath

#### Рабочие области заказов в

#### Sharepoint and the subset of the subset of the subset of the subset of the subset of the subset of the subset of the subset of  $\sum_{n=1}^{\infty}$

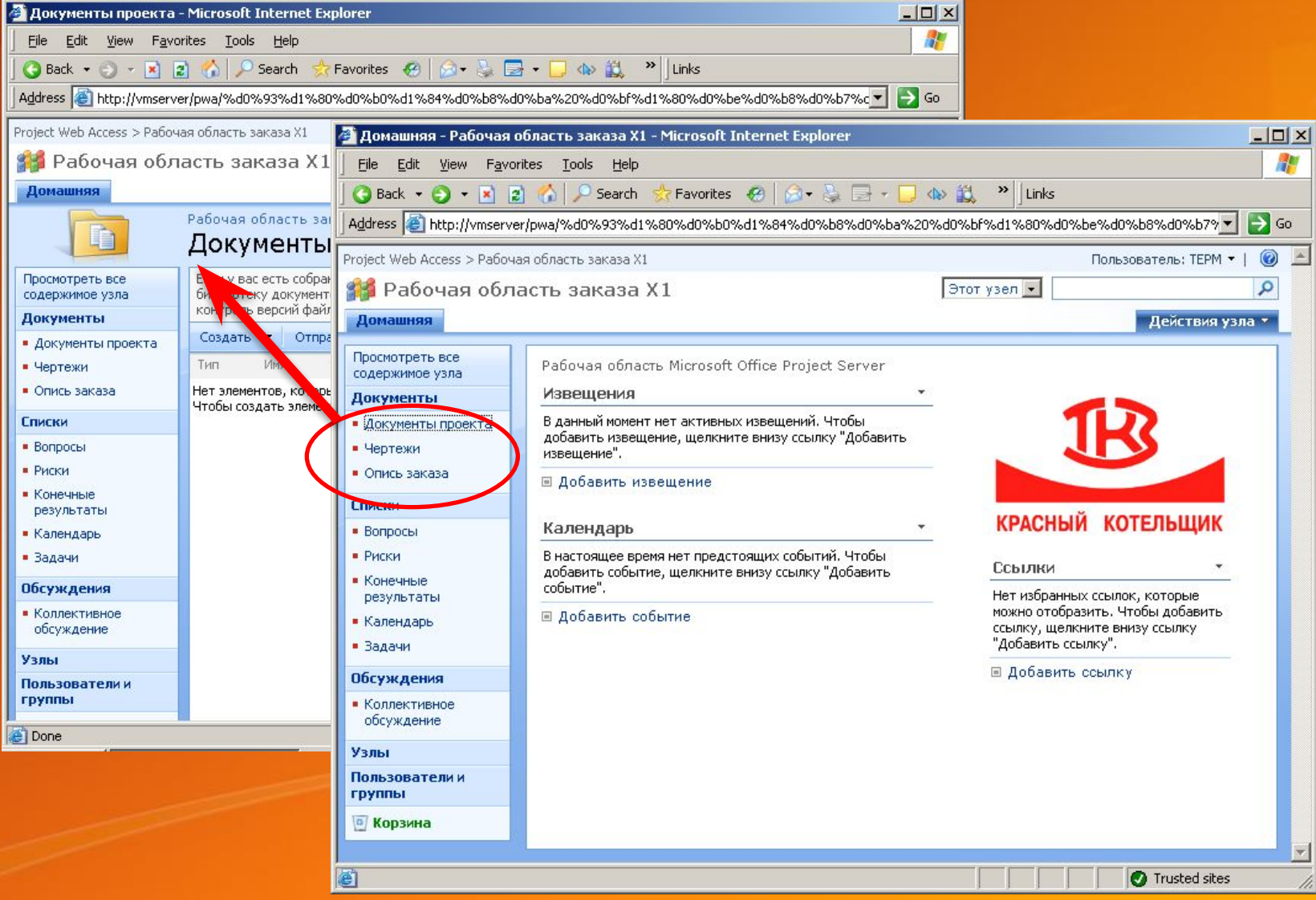

### Тестовый пример 2 Axapta «Test drive»

Использование Dynamics AX для управления производством ТКЗ по методу «Производство на заказ»

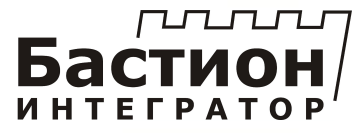

### Цель

• Тестирование Axapta на «боевых» данных и процессах

- Анализ применимости Axapta для решения задач ТКЗ (в части управления производством)
- Выявление узких мест и ограничений

#### Что уже сделано:

- 1. Предварительный анализ бизнеспроцессов верхнего уровня
- 2. Установка и настройка Dynamics AX на виртуальной машине
- 3. Автоматический импорт данных в Axapta из существующей АСУП

#### Исходные данные (файл MS Excel)

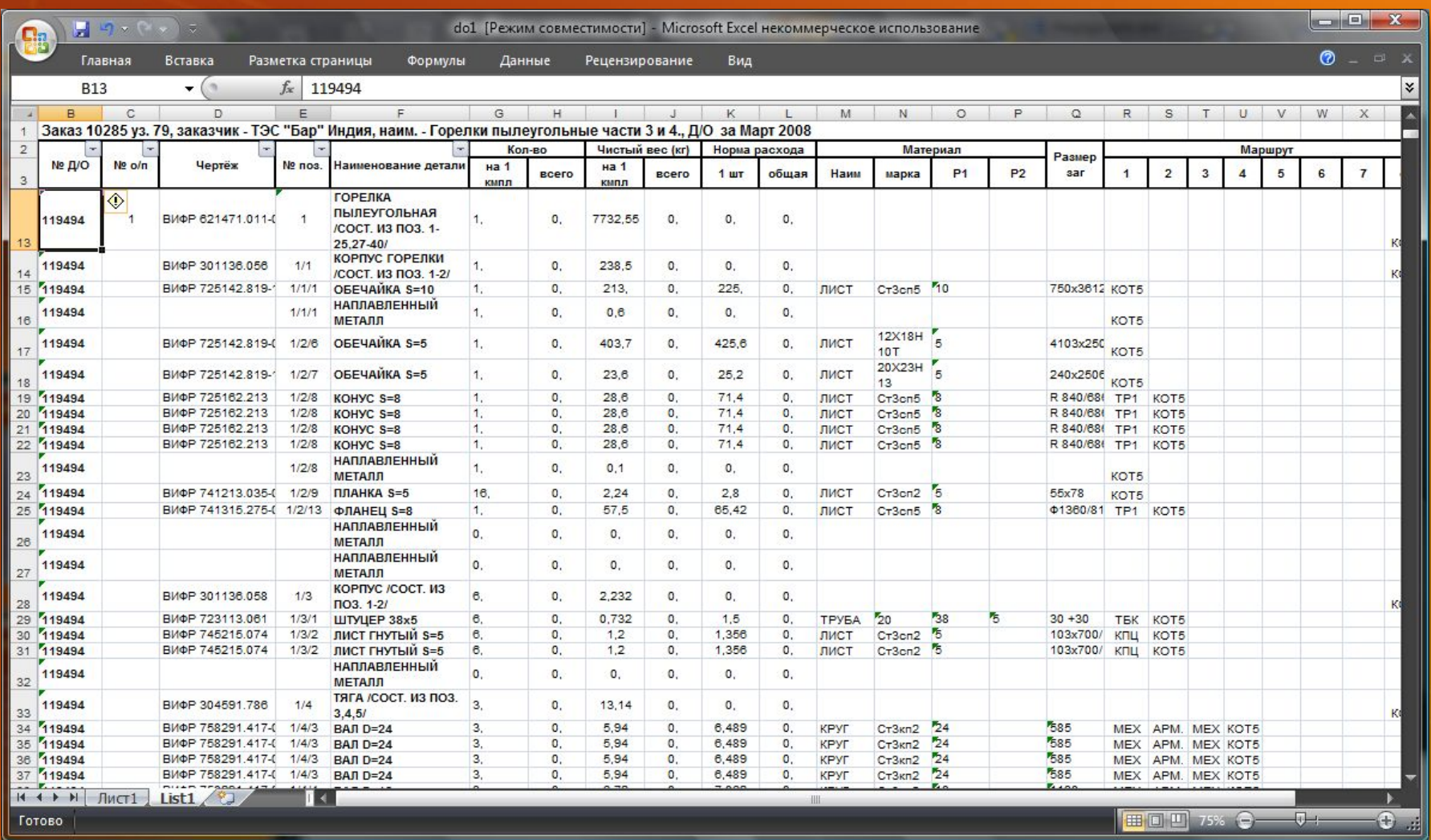

#### Автоматический импорт данных в AX

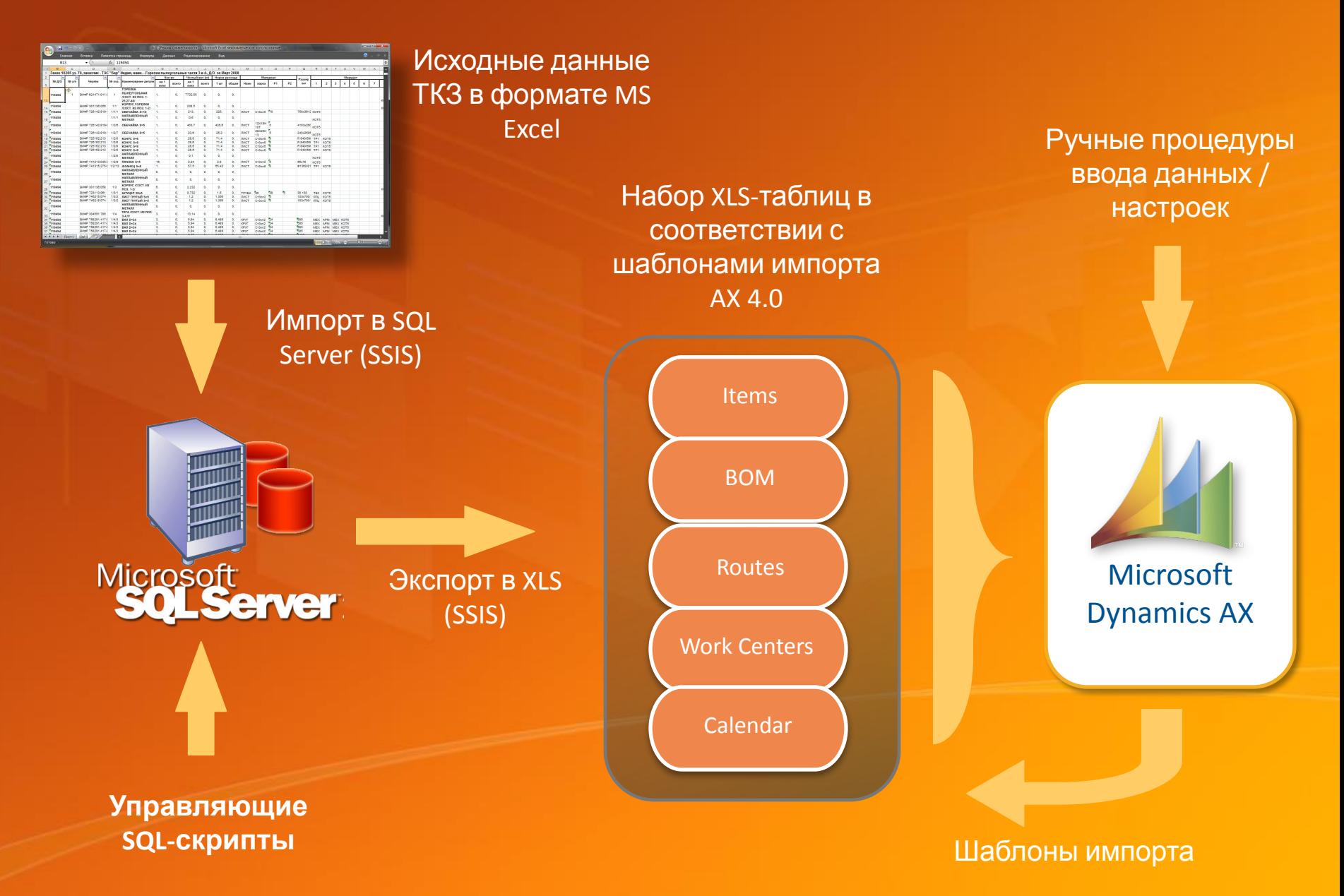

#### Номенклатура материалов и ПКИ

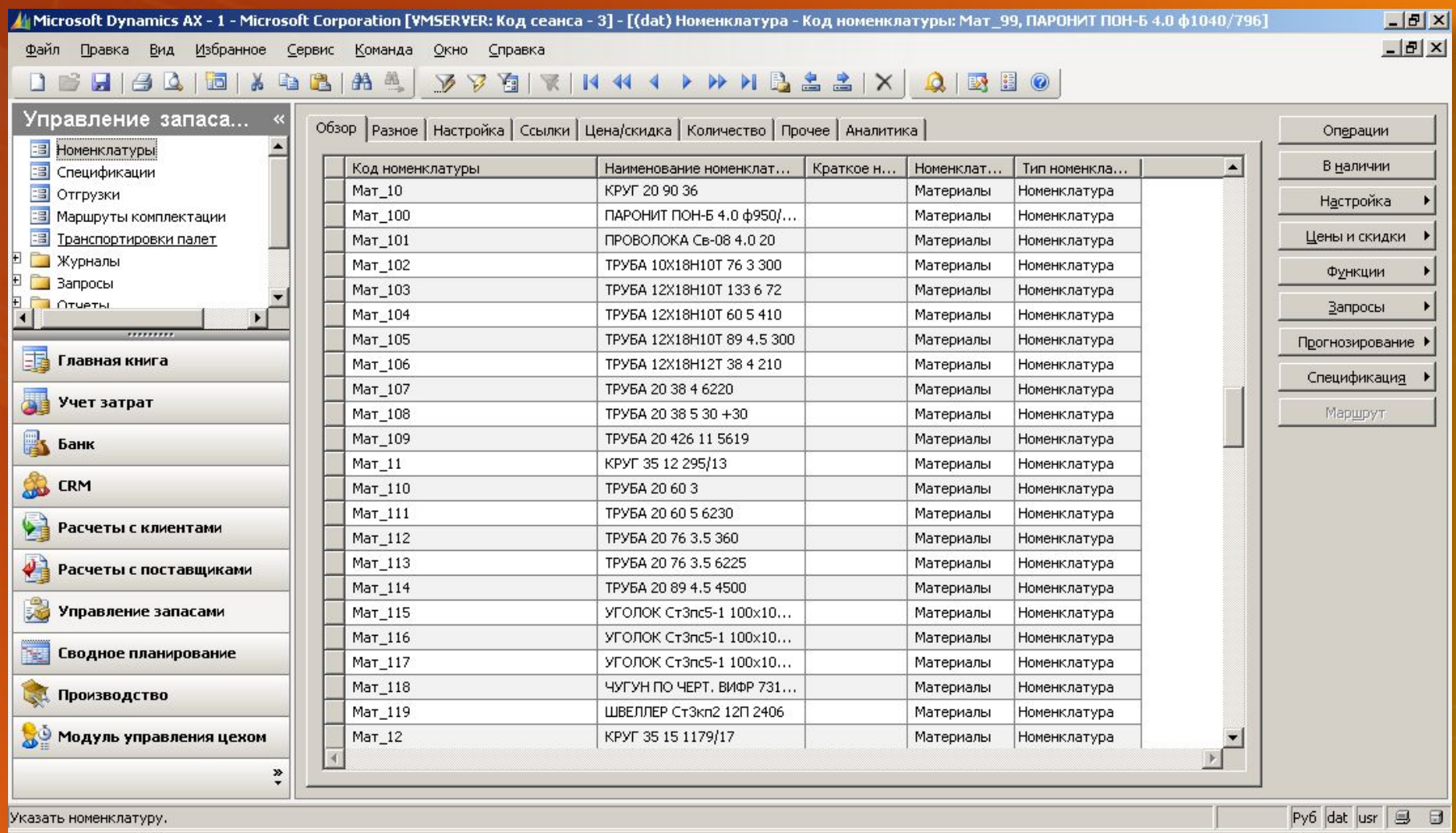

#### Перечень производимых деталей

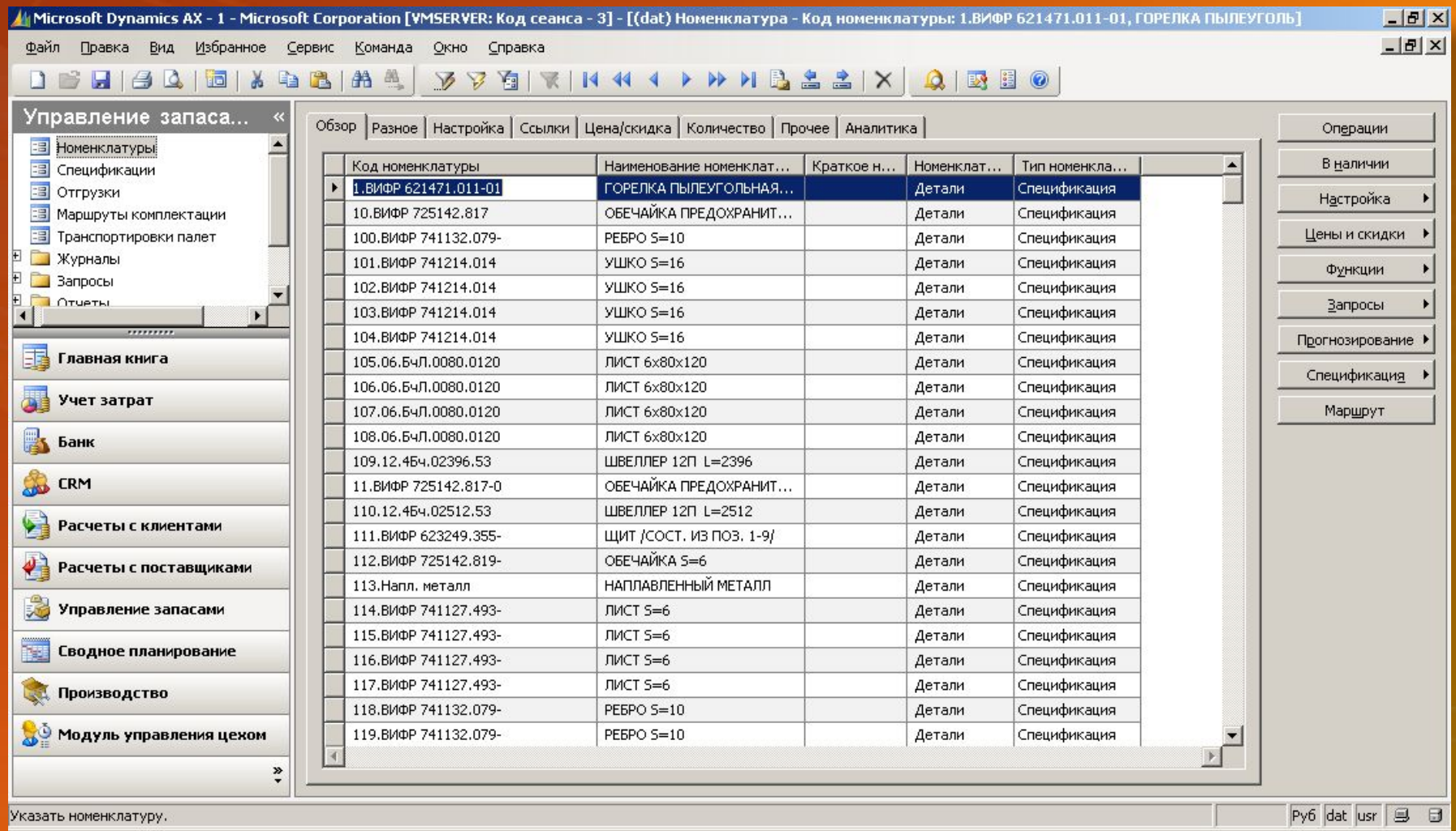

#### Спецификация в виде дерева

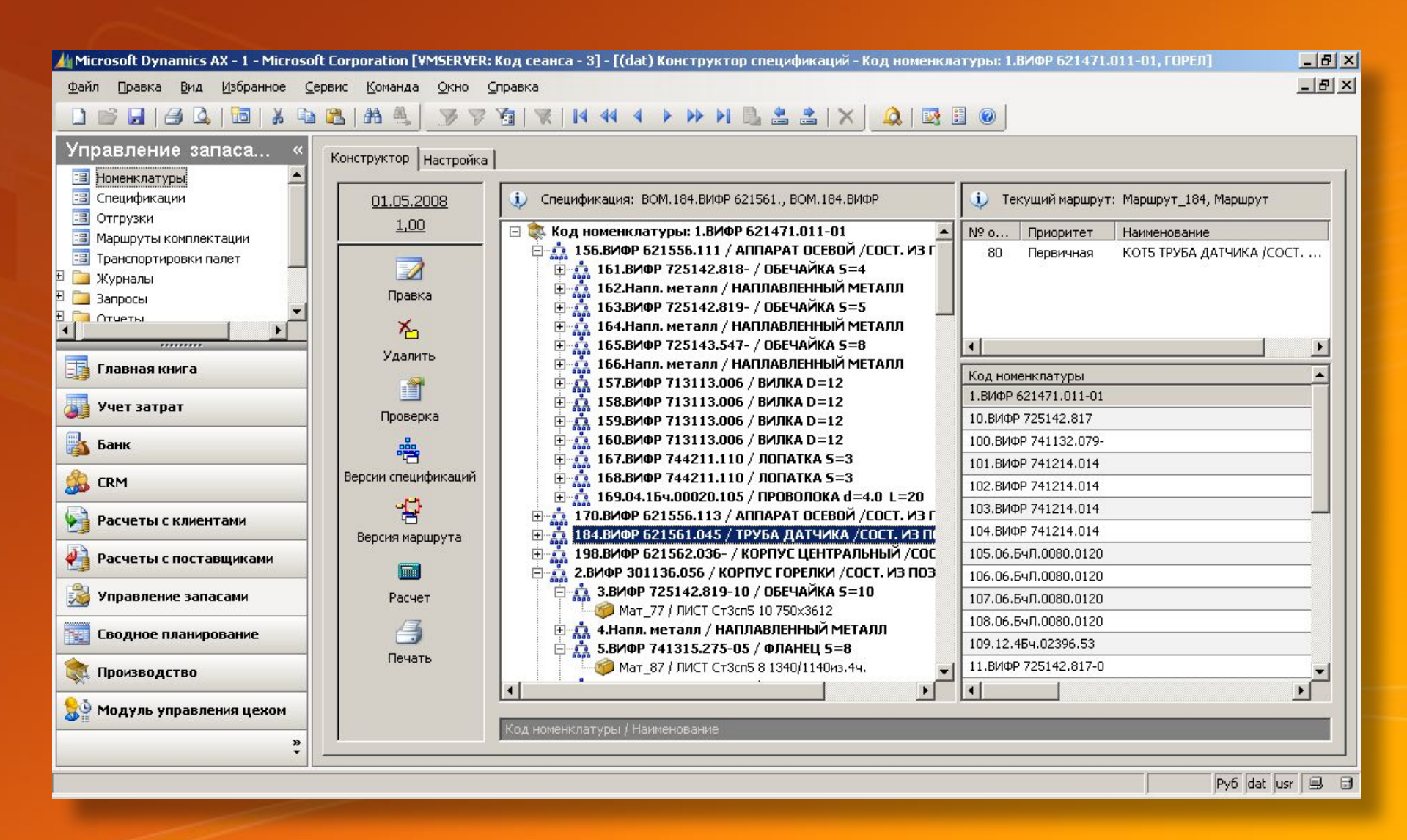

### Технологический маршрут

#### изготовления

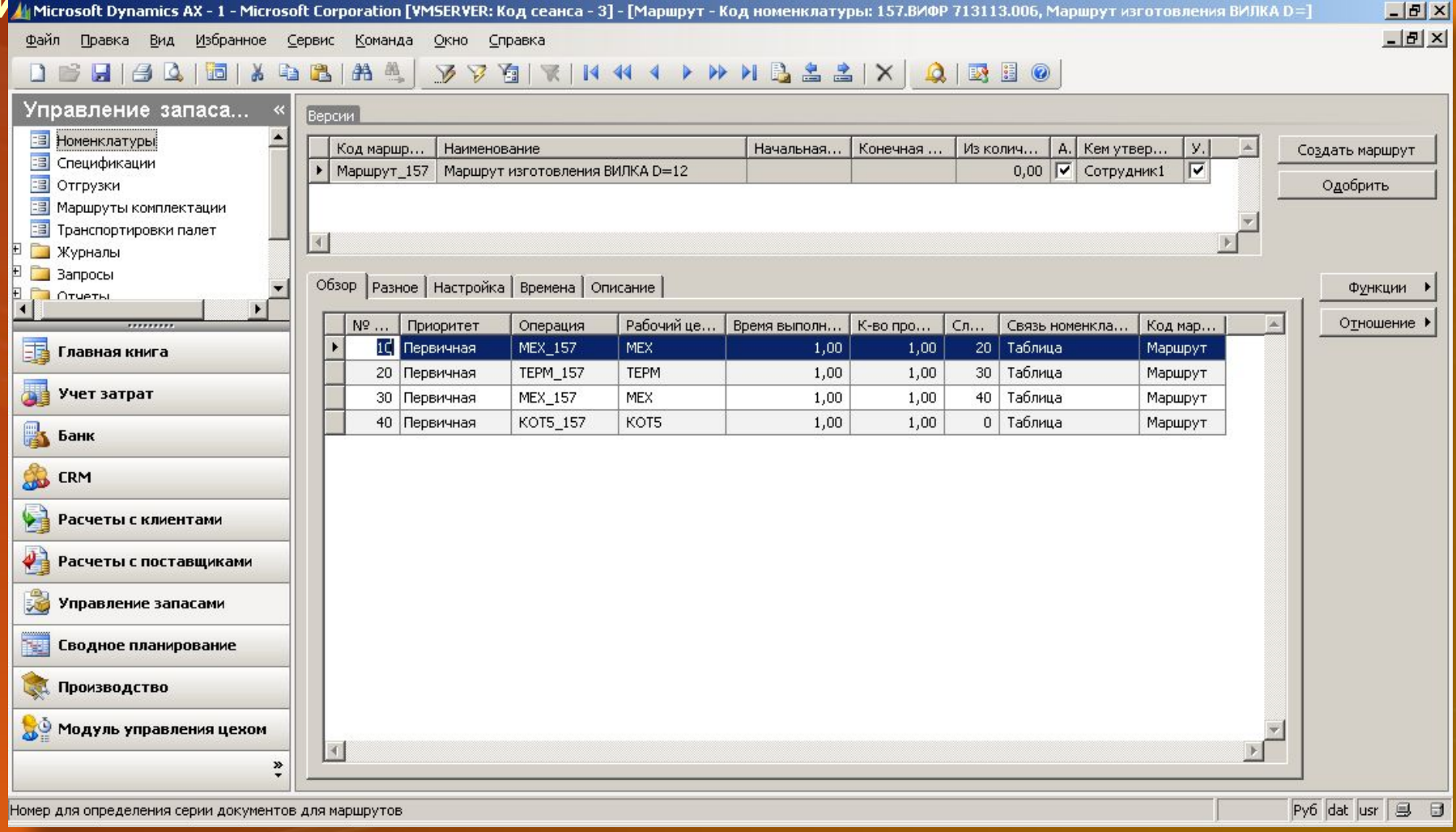

### Рабочие центры (Цеха)

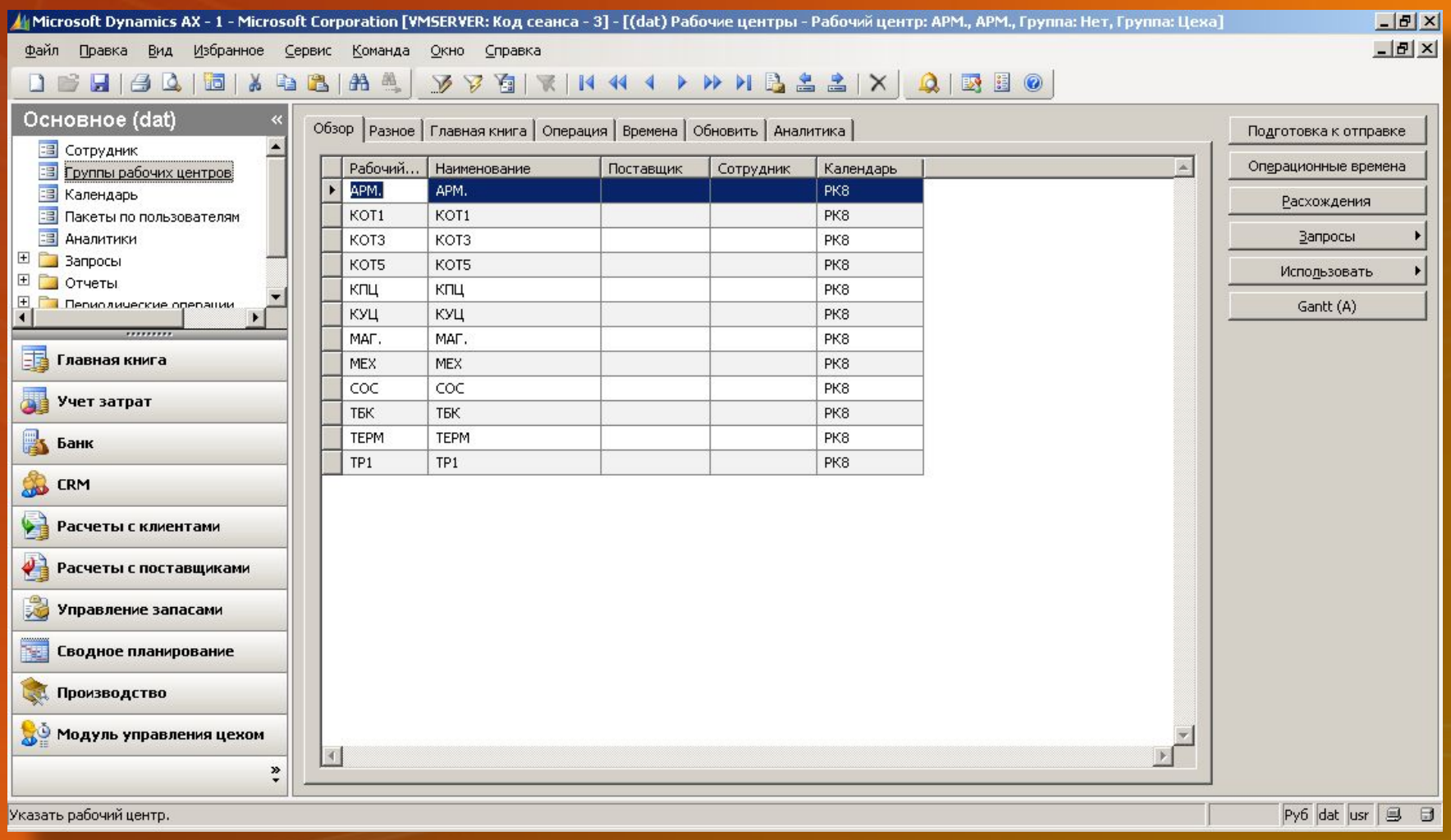

#### Операционные календари цехов

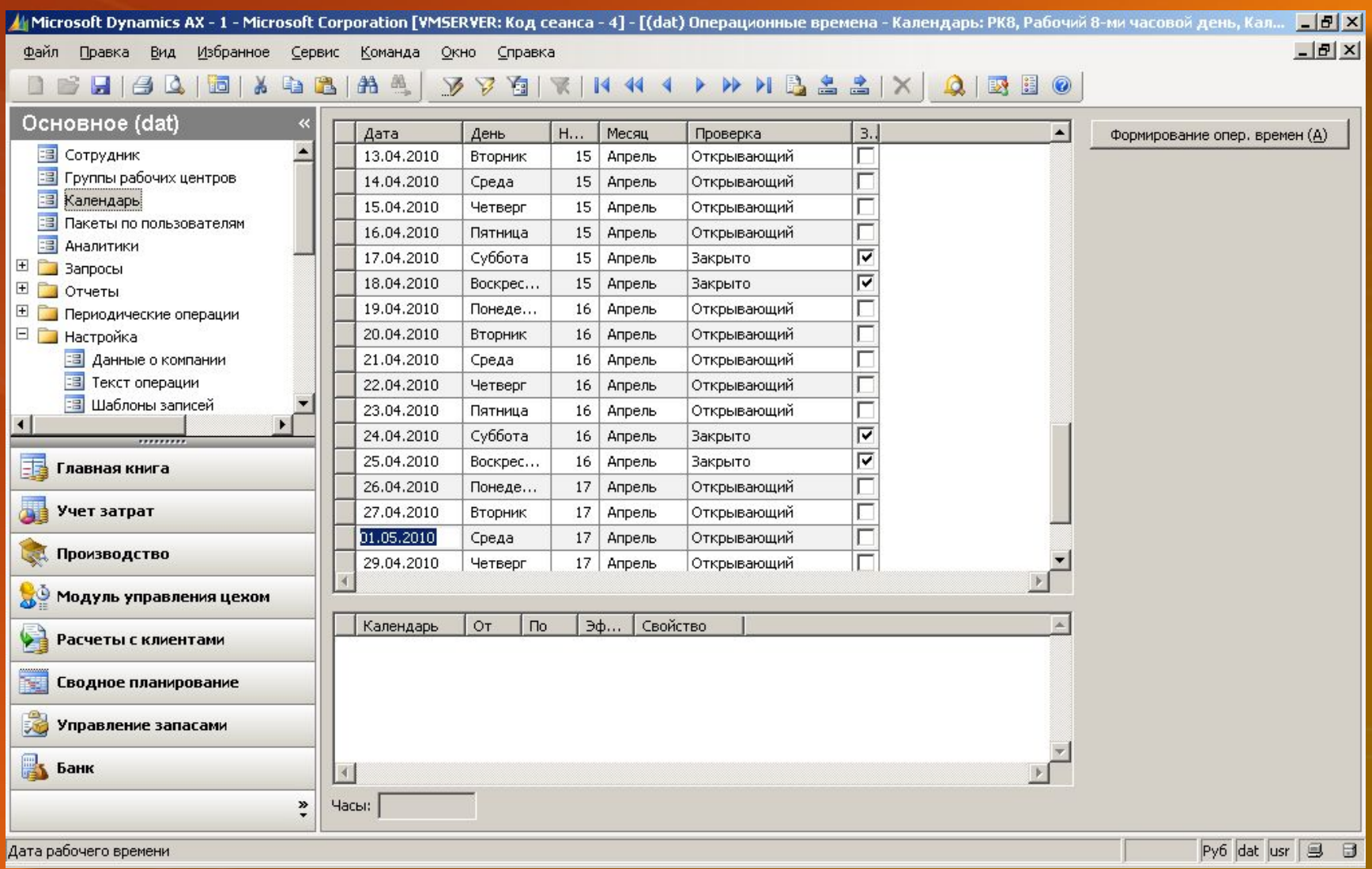

#### Рассчитанный план производства

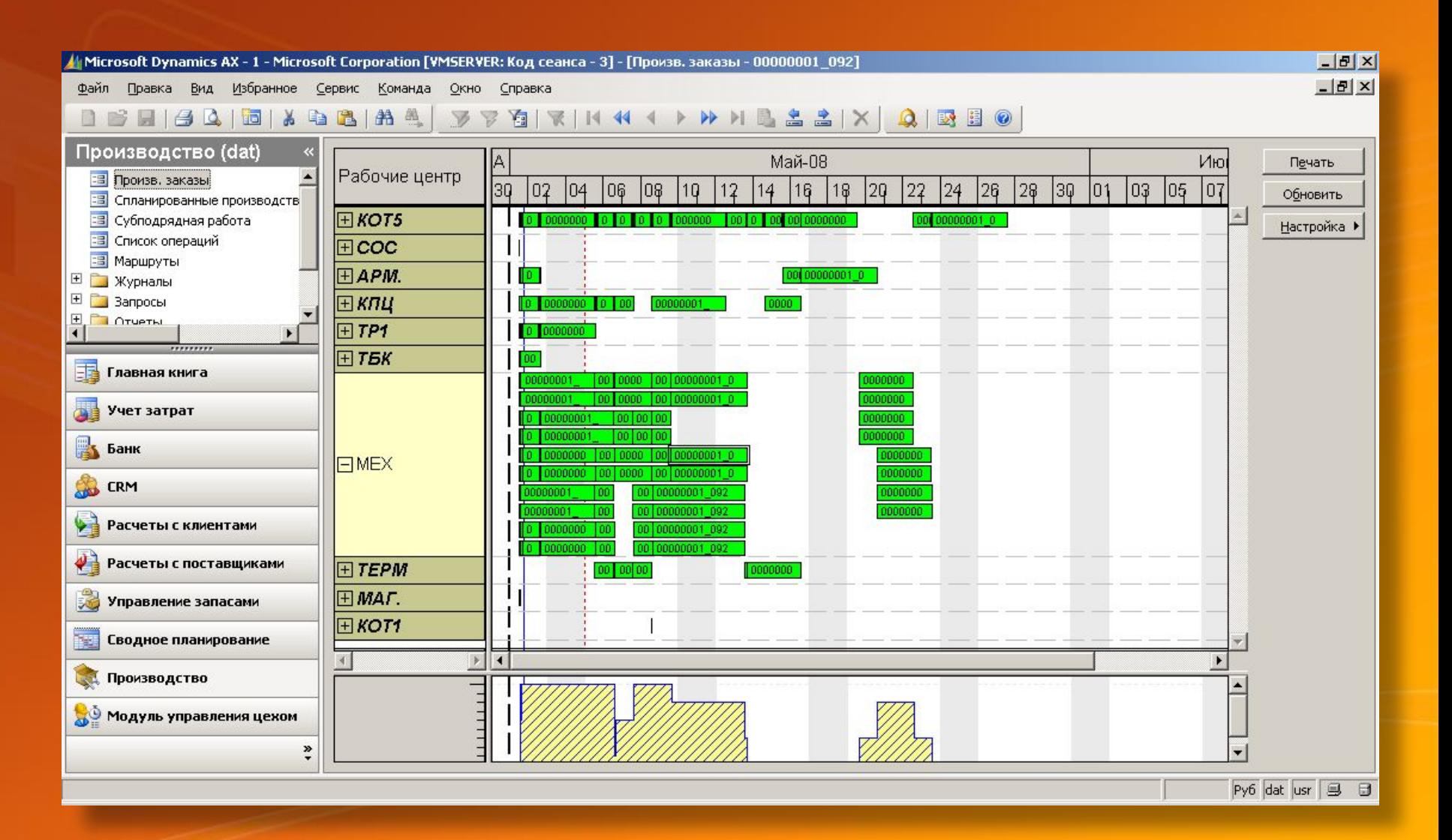

#### Связи операций и загрузка цеха

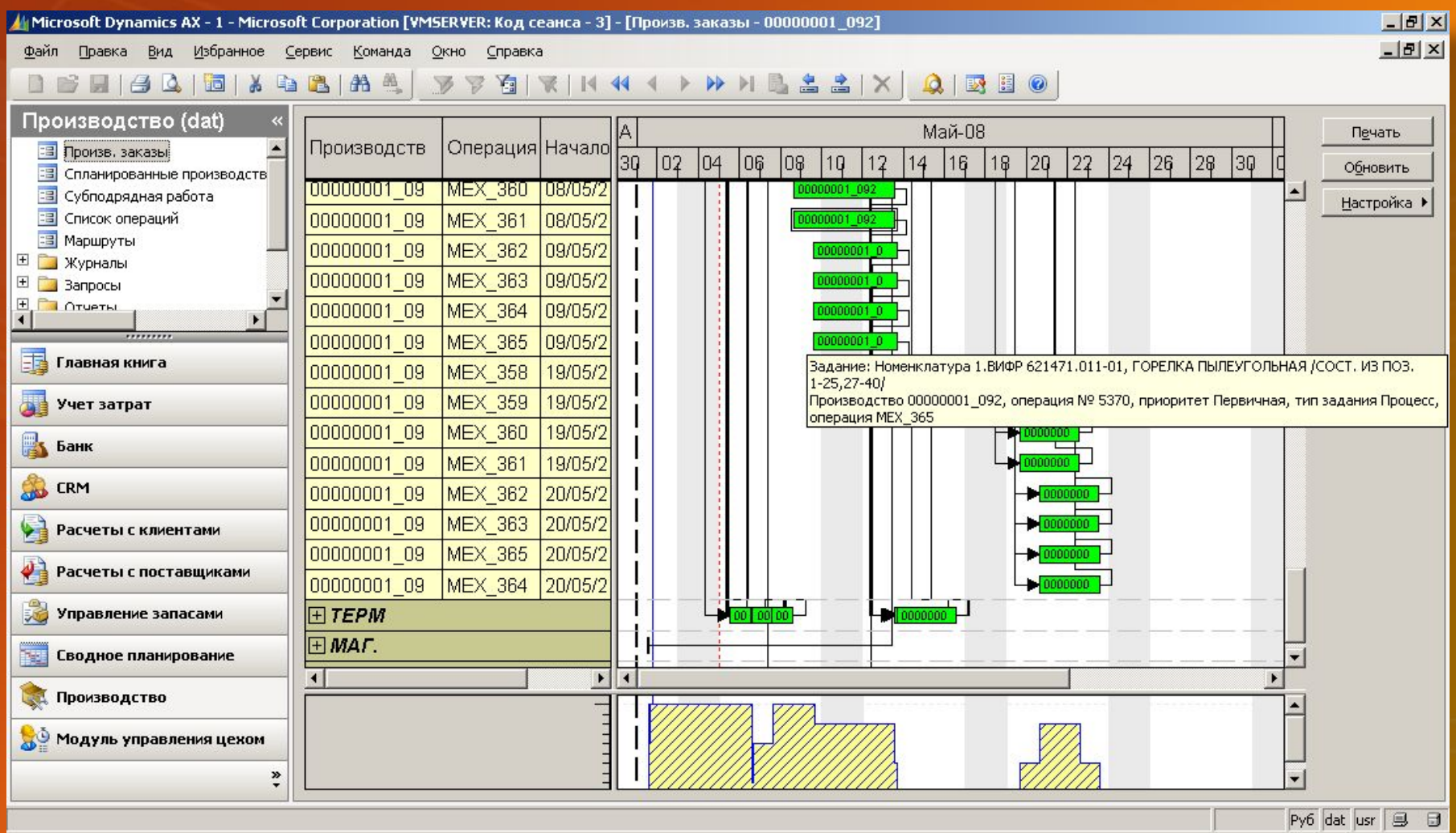

### Загрузка рабочих центров (цехов) по

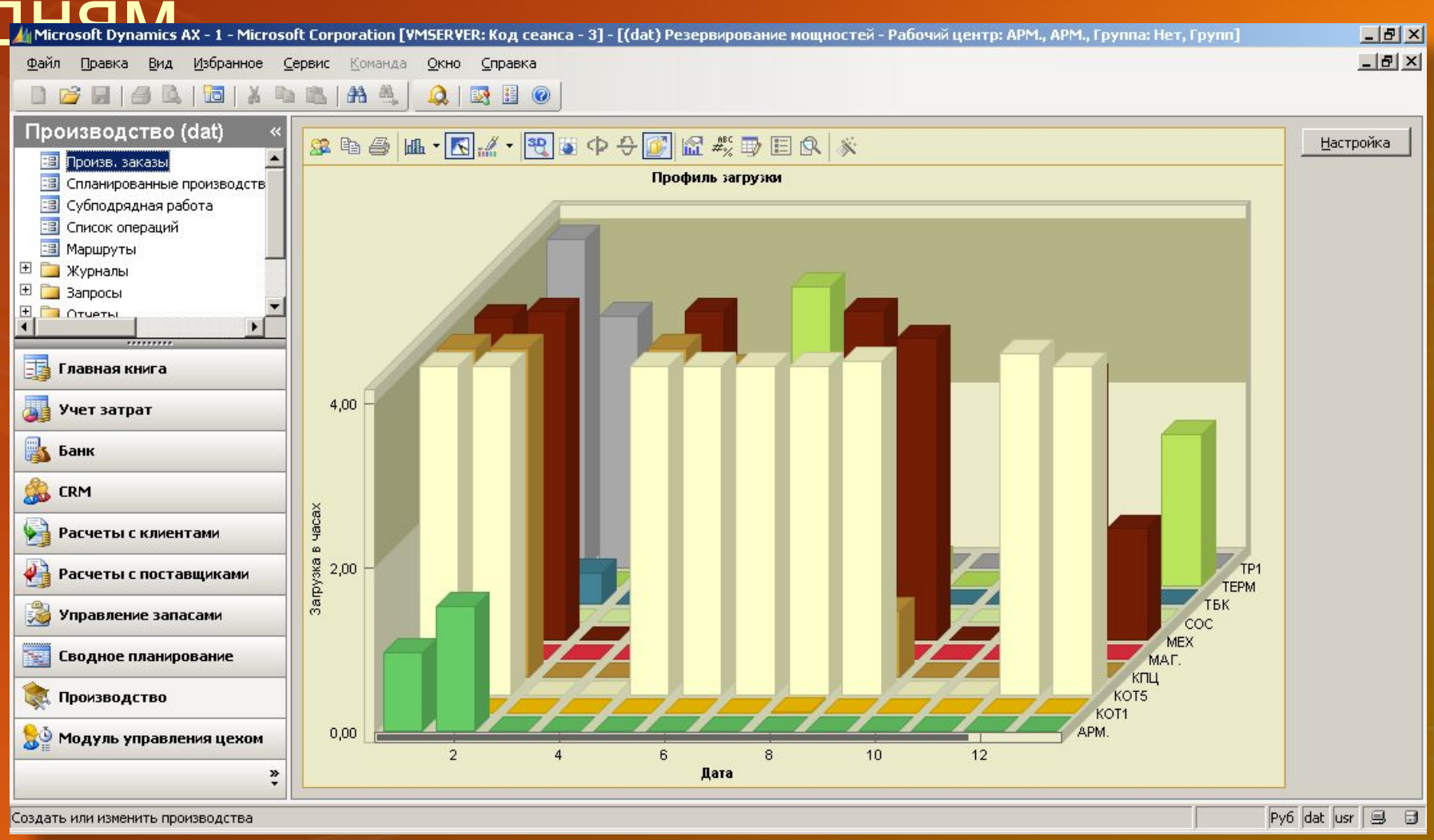

#### Спланированные задания

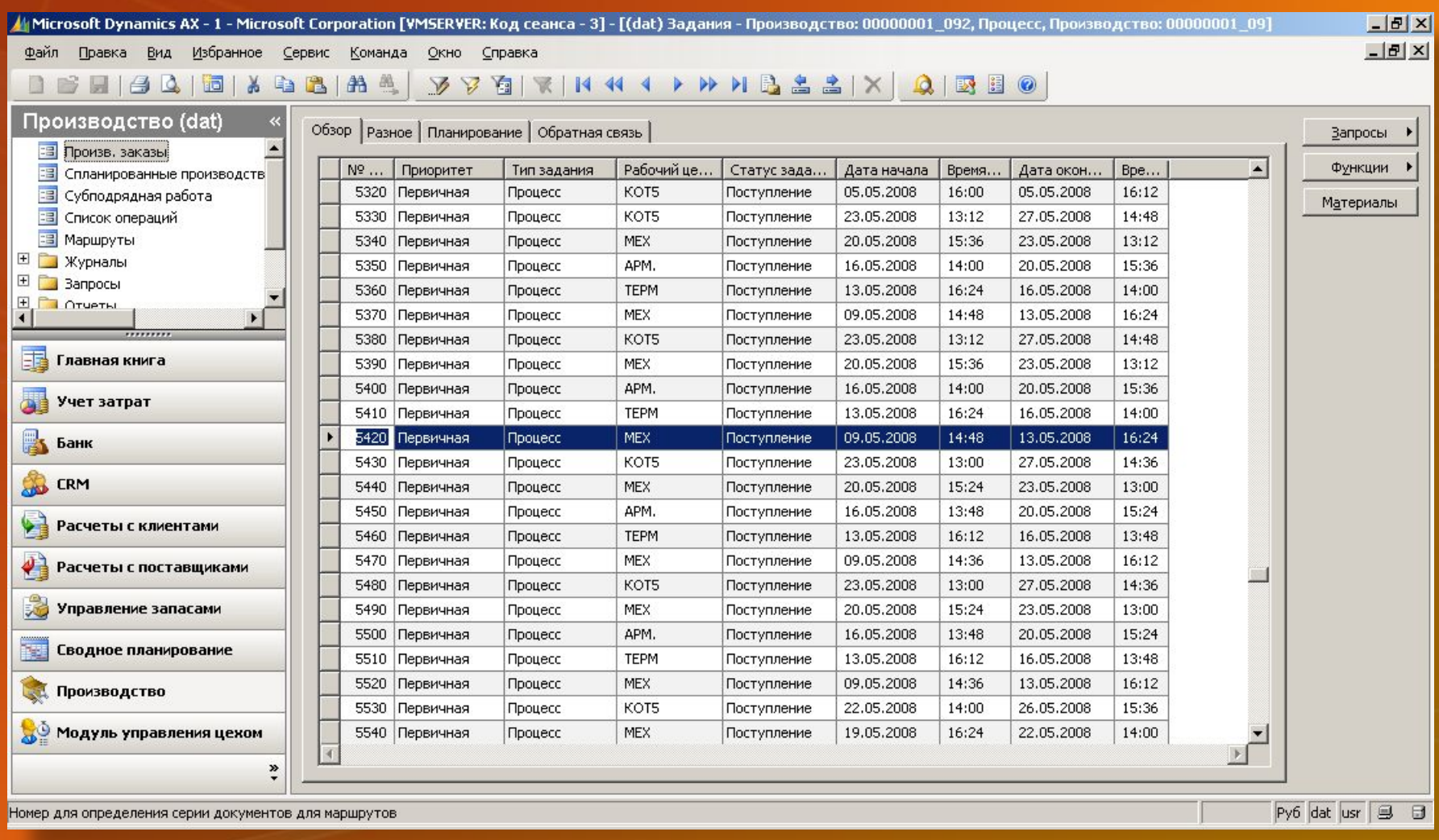

#### Статус выполнения заказа

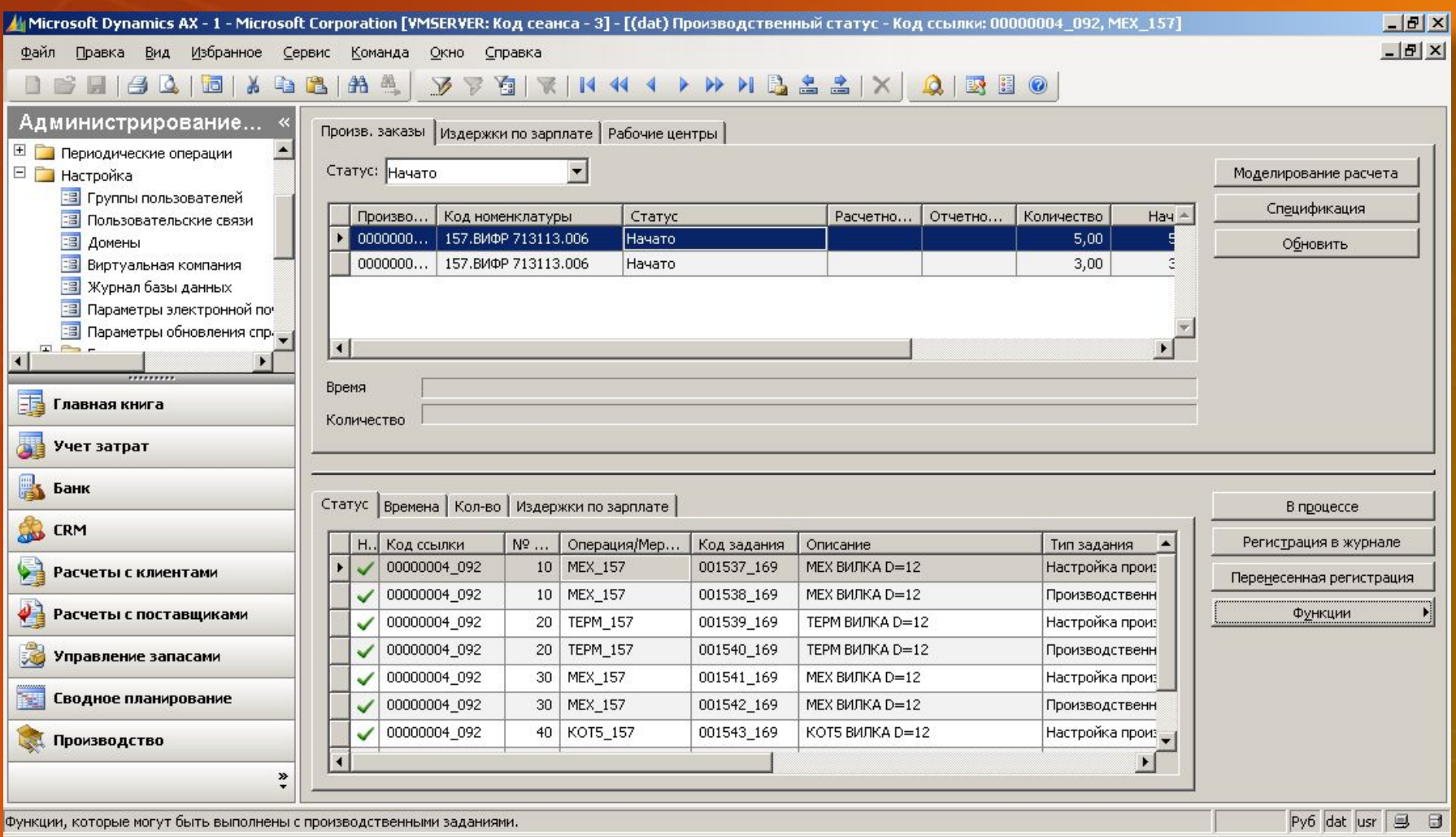

#### Формирование печатных

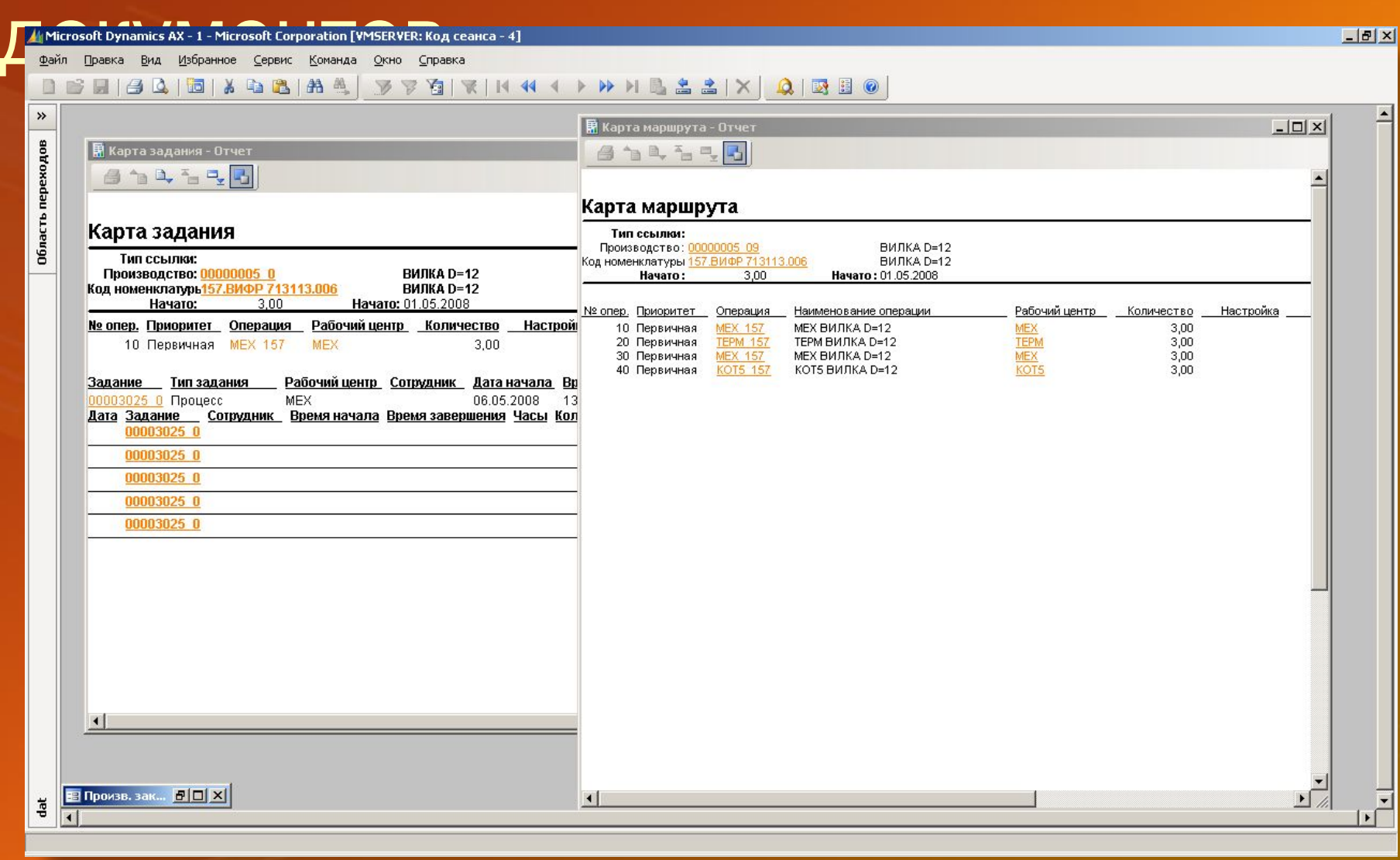

#### Регистрация выполнения в цехе

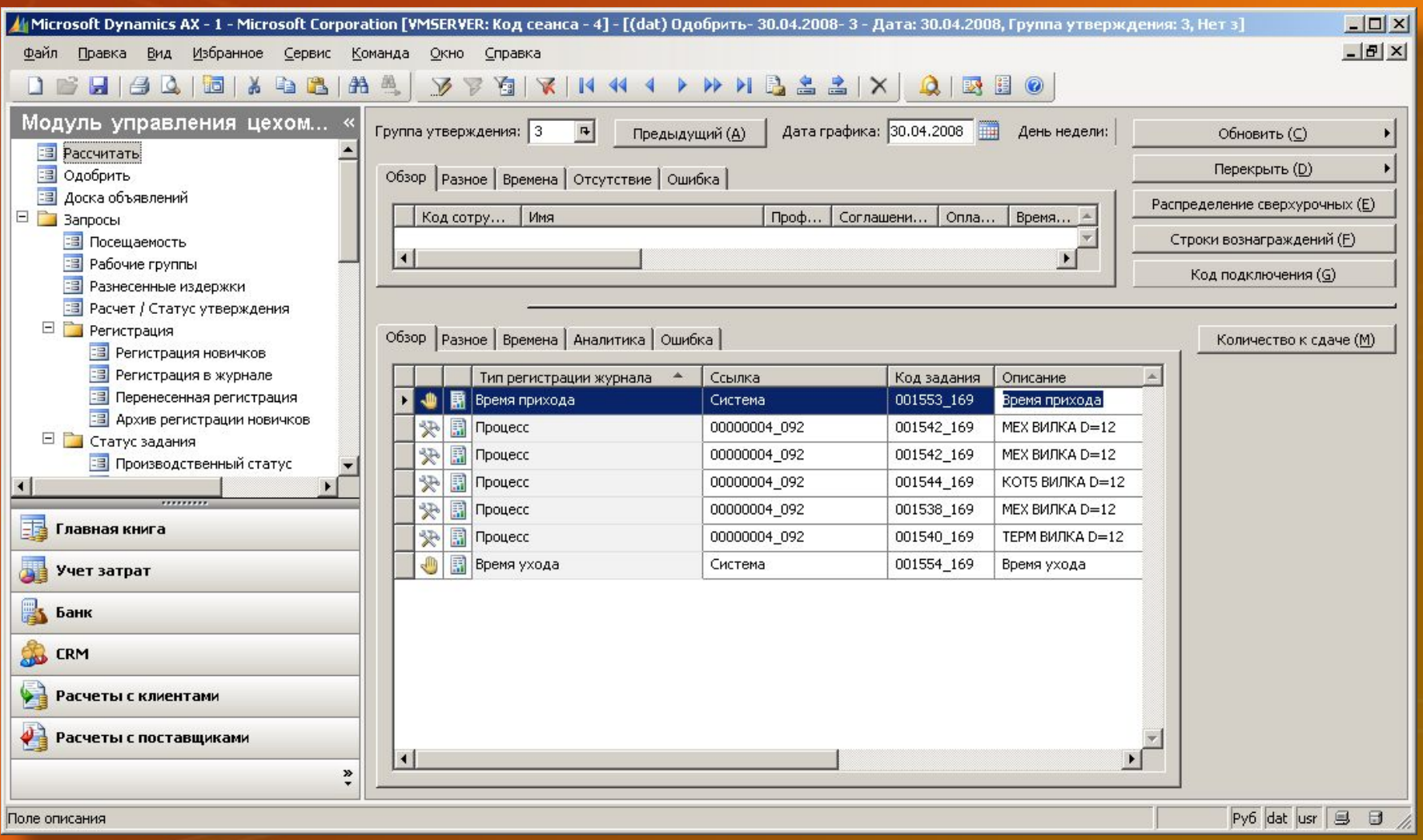

## Итог тестирования

Построение производственных расписаний ТКЗ «Красный котельщик»

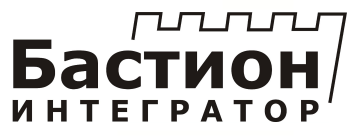

#### Вывод

- 1. Задача автоматизации может быть решена
- 2. Задача может быть решена по частям
- 3. Мы готовы решить эту задачу

# **Пилотный проект готов к старту!**

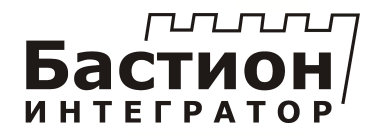

#### Компания «Бастион-Интегратор»

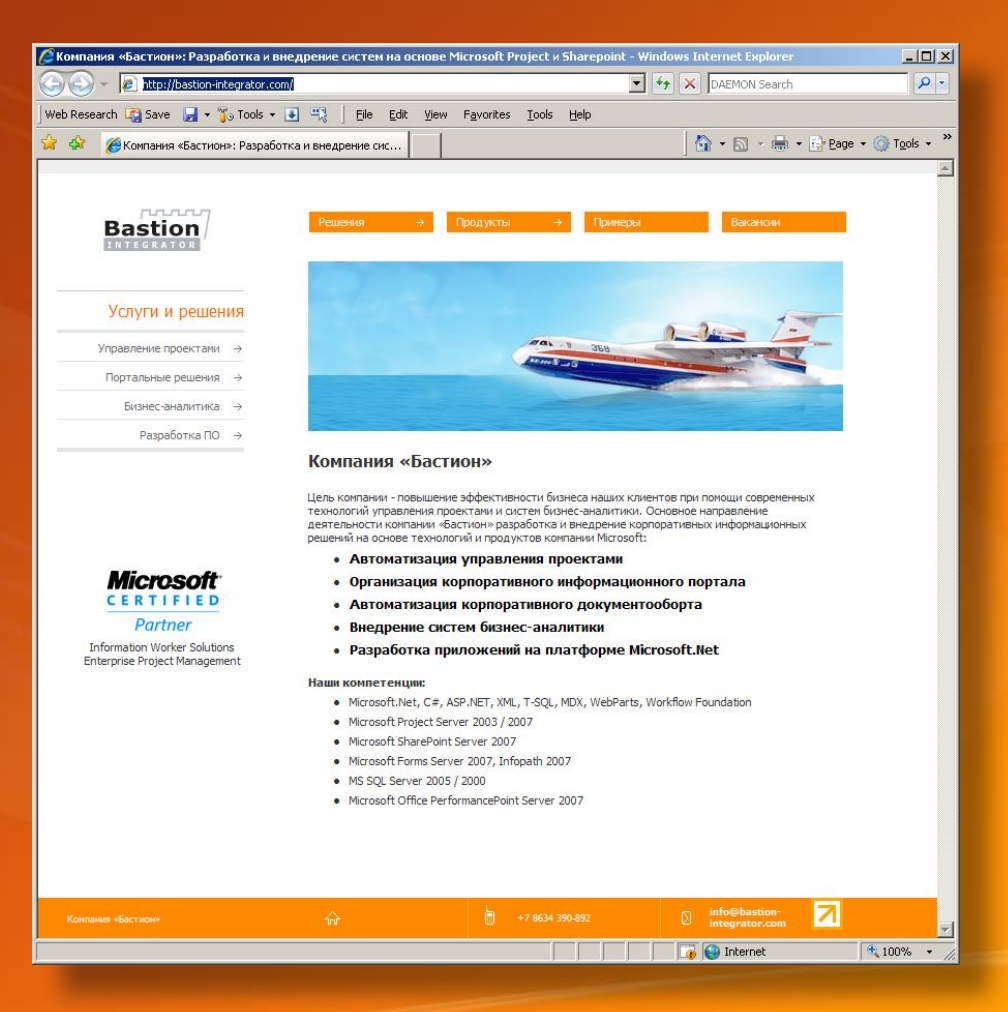

http://www.bastion-integrator.com E-mail: info@bastion-integrator.com

# **Спасибо за внимание!**

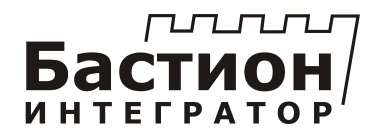